# **UNIVERSIDAD NACIONAL DE JAÉN CARRERA PROFESIONAL DE INGENIERÍA MECÁNICA Y ELÉCTRICA UNIVERSIDAD NACIONAL DE JAÉN DISEÑO DE UN AEROGENERADOR EÓLICO PARA CUBRIR LA DEMANDA ELÉCTRICA AL LABORATORIO DE INGENIERÍA MECÁNICA Y ELÉCTRICA DE LA UNIVERSIDAD NACIONAL DE JAÉN TESIS PARA OPTAR EL TÍTULO PROFESIONAL DE INGENIERO MECÁNICO ELECTRICISTAAutor : Bach. Néstor Javier Mc Suárez Huamán Asesor : Ing. Eduar Jamis Mejía Vásquez JAÉN – PERÚ, MAYO, 2021**

# **UNIVERSIDAD NACIONAL DE JAÉN CARRERA PROFESIONAL DE INGENIERÍA MECÁNICA Y ELÉCTRICA UNIVERSIDAD NACIONAL DE JAÉN DISEÑO DE UN AEROGENERADOR EÓLICO PARA CUBRIR LA DEMANDA ELÉCTRICA AL LABORATORIO DE INGENIERÍA MECÁNICA Y ELÉCTRICA DE LA UNIVERSIDAD NACIONAL DE JAÉN TESIS PARA OPTAR EL TÍTULO PROFESIONAL DE INGENIERO MECÁNICO ELECTRICISTAAutor : Bach. Néstor Javier Mc Suárez Huamán Asesor : Ing. Eduar Jamis Mejía Vásquez JAÉN – PERÚ, MAYO, 2021**

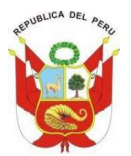

# UNIVERSIDAD NACIONAL DE JAÉN **UNIVERSIDAD NACIONAL DE JAÉN<br>Resolución del Consejo Directivo N° 002-2018-Sunedu/Cd<br>
"Año del Bicentenario del Perú: 200 años de Independencia"<br>ACTA DE SUSTENTACIÓN**

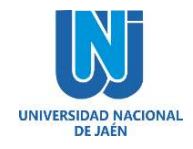

"Año del Bicentenario del Perú: 200 años de Independencia" **Año del Bicente de la provincia de la E** 

# ACTA DE SUSTENTACIÓN

En la ciudad de Jaén, el día 03 de agosto del año 2021, siendo las 09:00 horas, se reunieron de manera virtual los integrantes del Jurado:

Presidente: Mg. Jaime Odar Honorio Acosta

Secretario: Mg. Lenin Franchescoleth Nuñez Pintado

Vocal: Mg. Zadith Nancy Garrido Campaña, para evaluar la Sustentación del Informe Final:

( ) Trabajo de Investigación

( X ) Tesis

( ) Trabajo de Suficiencia Profesional

Titulado:

 de un Aerogenerador Eólico para cubrir la demanda eléctrica al laboratorio de Ingeniería Mecánica y Eléctrica de la Universidad Nacional de Jaén", presentado por el bachiller Néstor Javier Mc Suárez Huamán, de la Carrera Profesional de Ingeniería Mecánica y Eléctrica de la Universidad Nacional de Jaén.

Después de la sustentación y defensa, el Jurado acuerda:

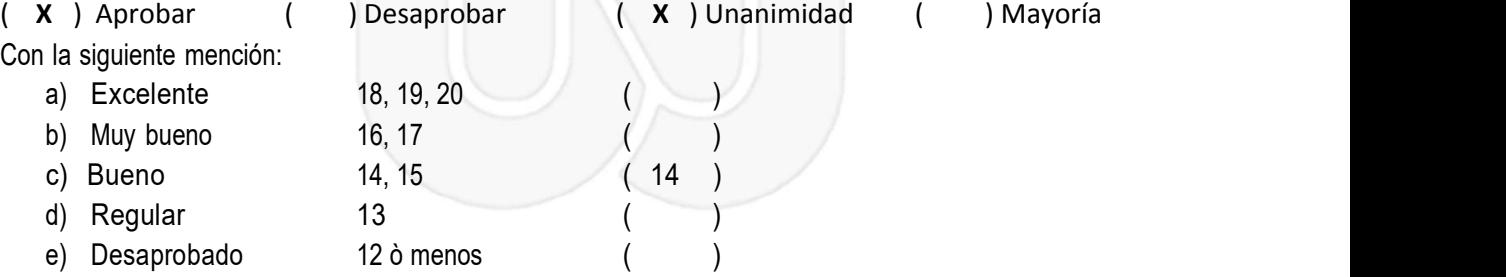

Siendo las 09:45 horas del mismo día, el Jurado concluye el acto de sustentación confirmando su participación con la suscripción de la presente.

Presidente Vocal ecretario

# <span id="page-3-0"></span>**INDICE**

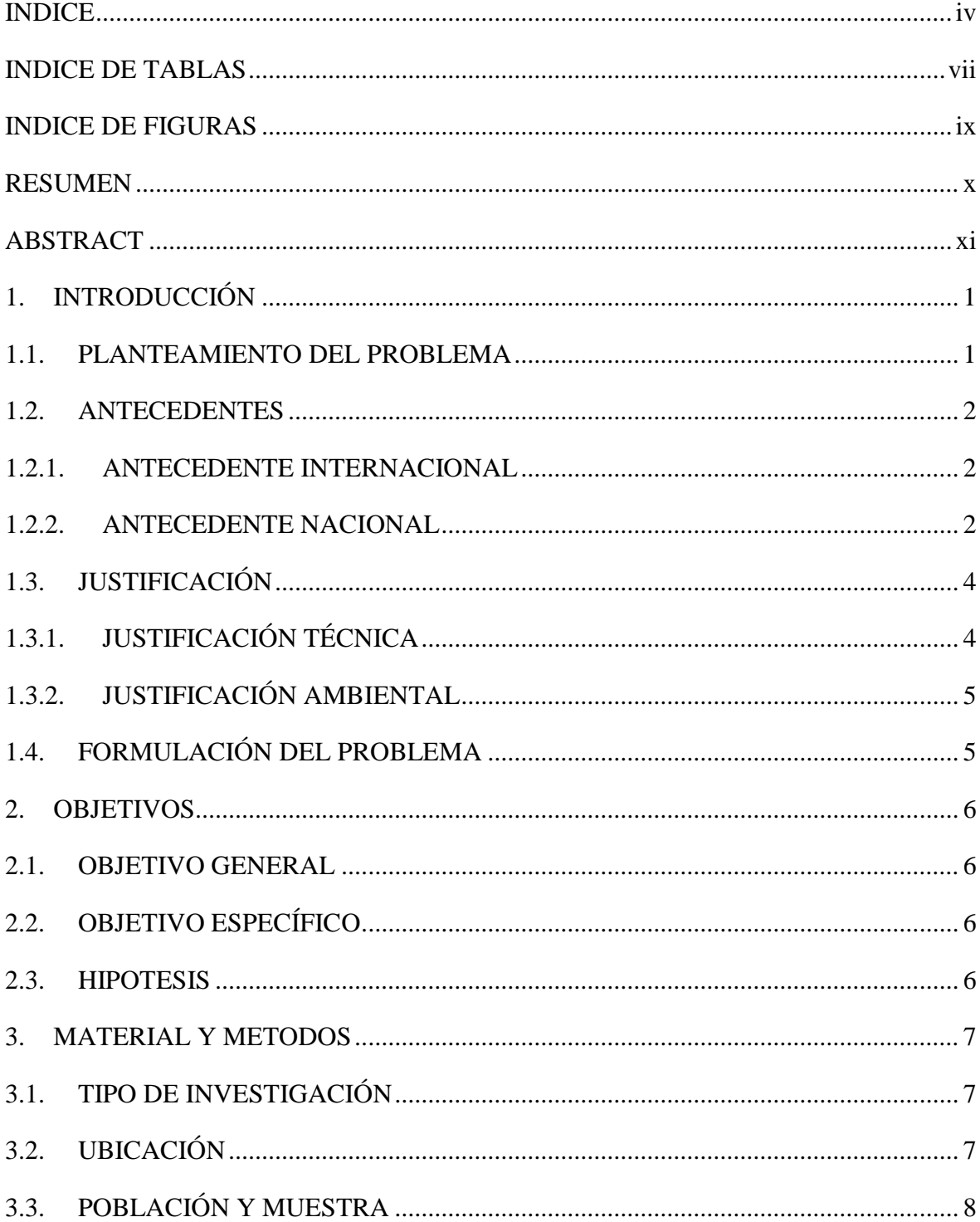

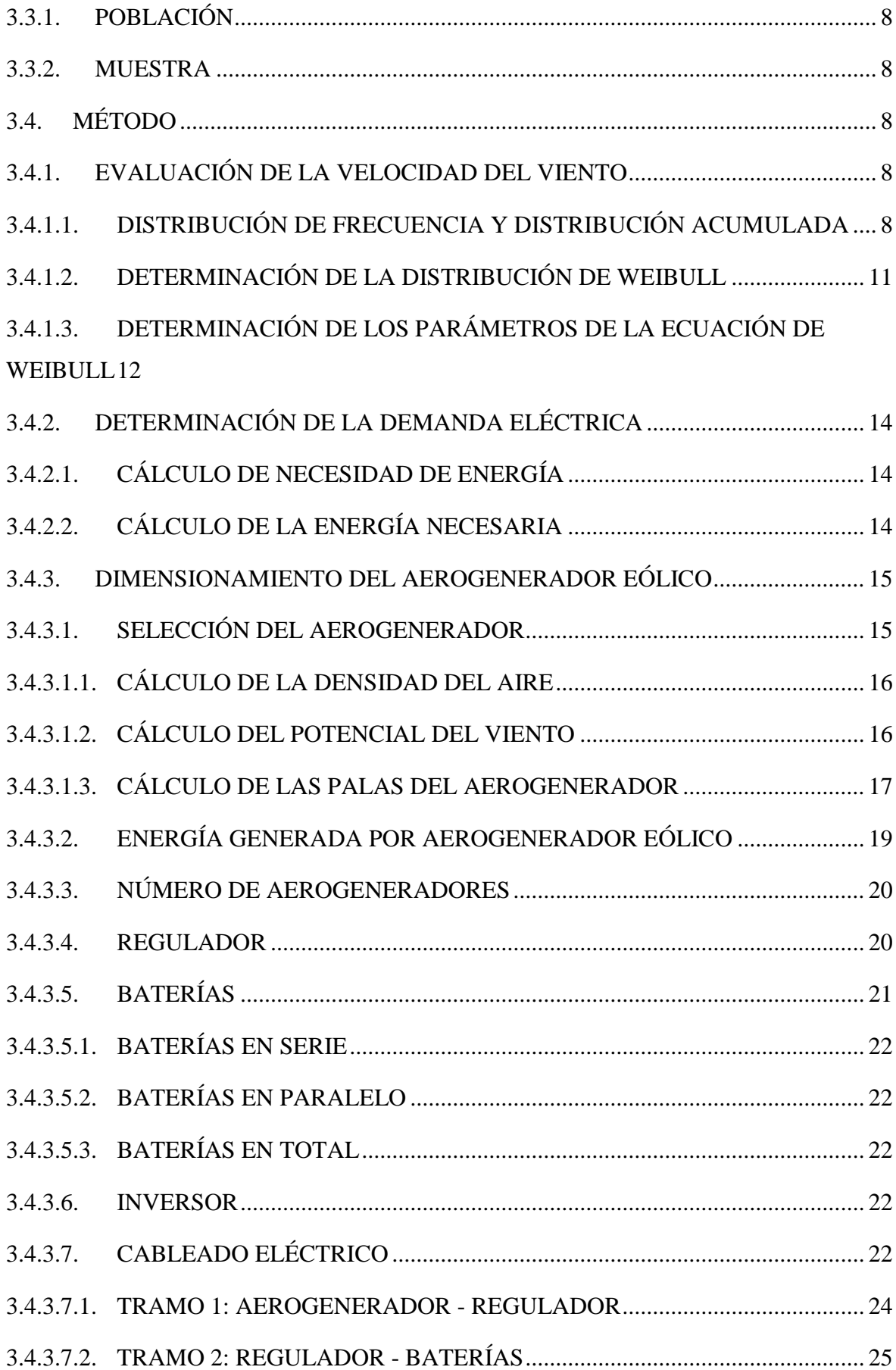

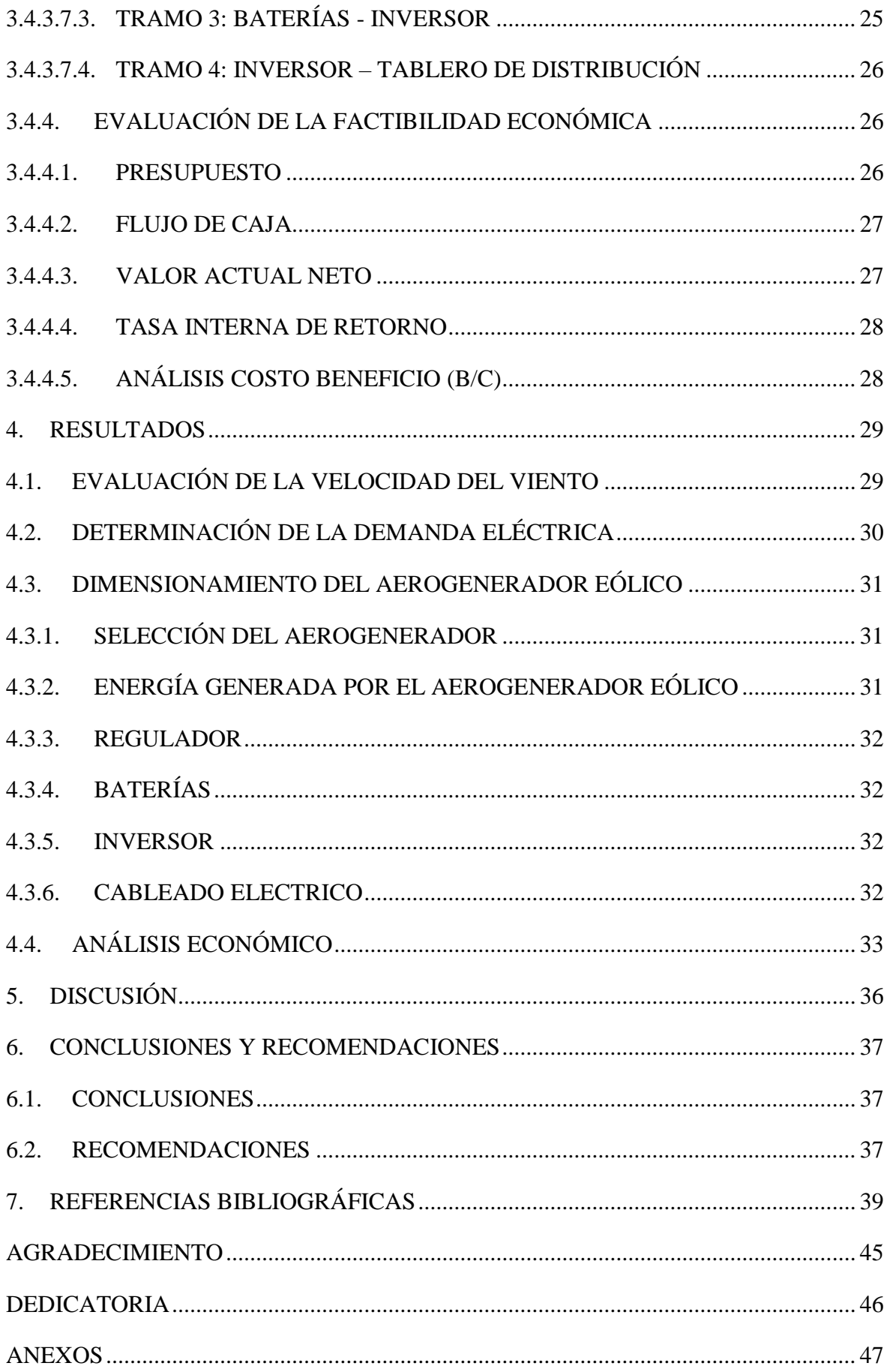

# **INDICE DE TABLAS**

<span id="page-6-0"></span>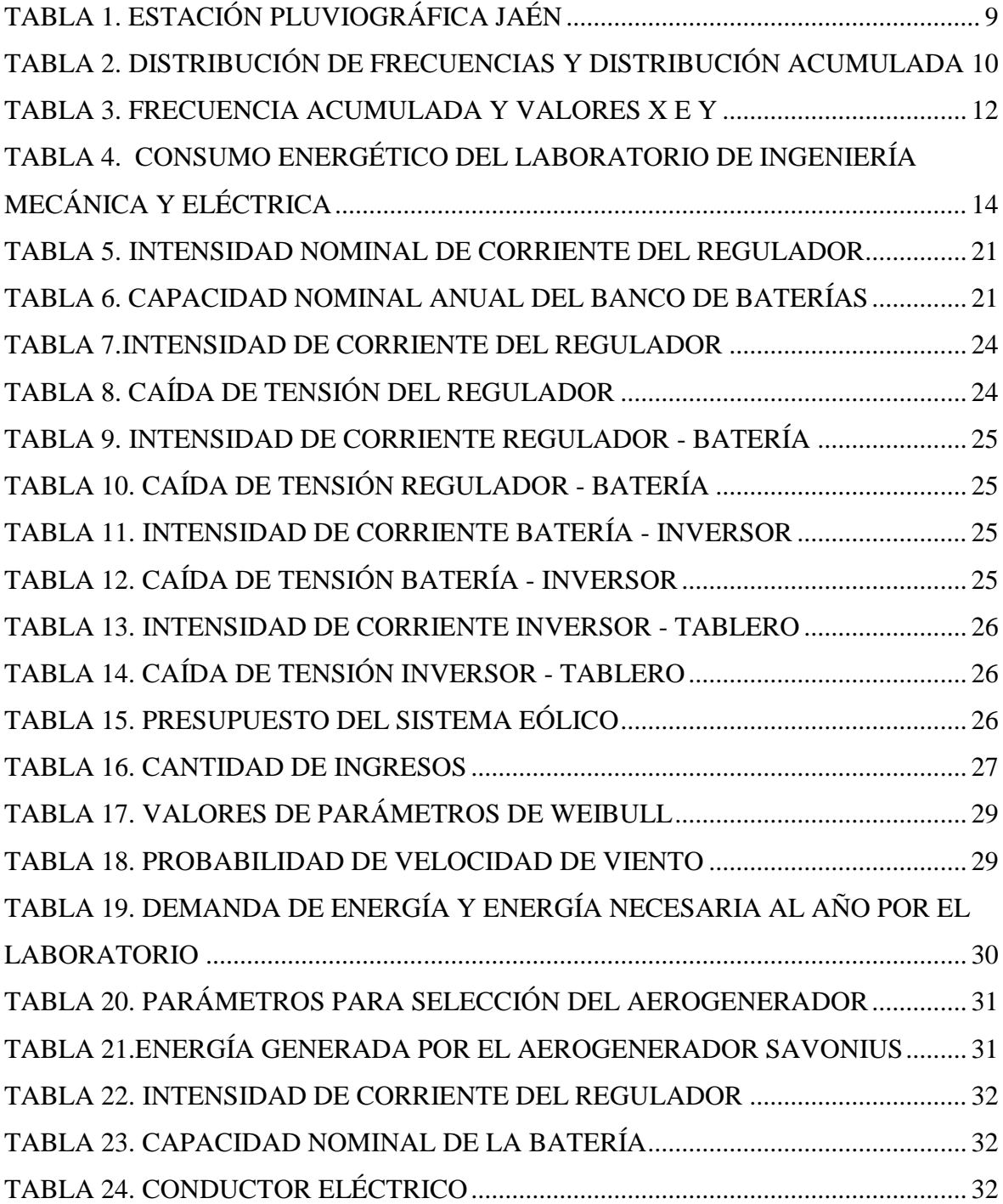

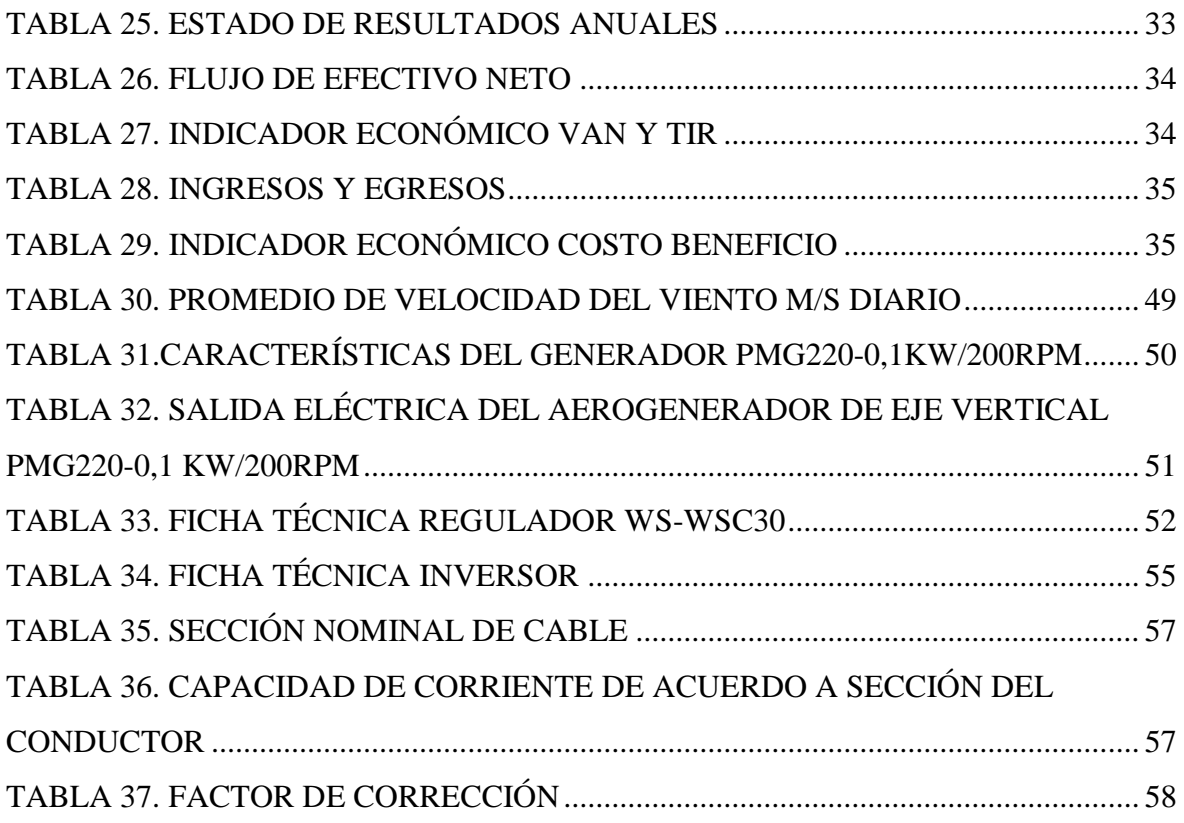

# **INDICE DE FIGURAS**

<span id="page-8-0"></span>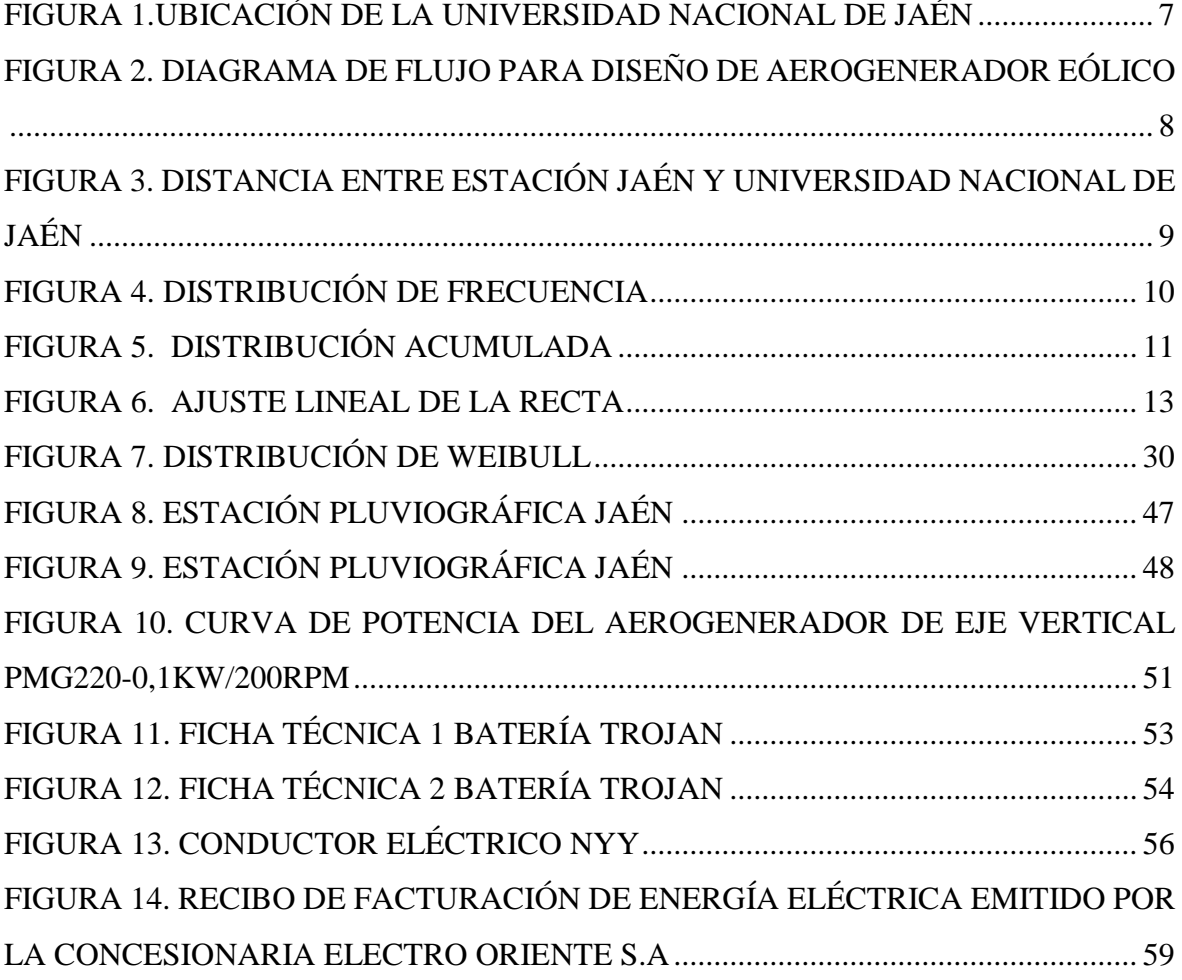

#### **RESUMEN**

<span id="page-9-0"></span>Las fallas en el servicio eléctrico de la Universidad Nacional de Jaén y para contribuir de forma eficiente al desarrollo sostenible, por estas razones el presente trabajo de investigación del tipo aplicada con un nivel de investigación descriptivo y su diseño de investigación de campo gabinete (no experimental) tiene como objetivo el diseño de un aerogenerador eólico para cubrir la demanda eléctrica al laboratorio de Ingeniería Mecánica y Eléctrica de la Universidad Nacional de Jaén, para esto se evaluó la velocidad del viento en la zona del proyecto con los datos meteorológicos de la Estación Jaén y según la distribución de Weibull la velocidad promedio del viento de la zona es de 1,03 m/s durante todo un año, seguidamente se determinó la demanda eléctrica del laboratorio de Ingeniería Mecánica y Eléctrica de la Universidad Nacional de Jaén resultando 423,198 kWh/año, el paso siguiente a proceder es el dimensionamiento del aerogenerador, resultando cien aerogeneradores de eje vertical tipo Savonius con generador PMG220-0,1KW/200RPM, se requirió de cincuenta reguladores modelo WS-WSC30 30A marca WELLSEE, 24 baterías marca Trojan modelo T-105, un inversor marca VICTRON ENERGY modelo Phoenix 24/5 000, y el cableado eléctrico. Por último, se evaluó la factibilidad económica del proyecto, resultando el Valor Actual Neto (VAN) igual a S/. -264 728,71 una Tasa Interna de Retorno (TIR) de -0,27% y la relación Costo-Beneficio (B/C) de 0,55. Finalmente se concluye que el proyecto no es rentable, no existe forma de recuperar la inversión y que se debe rechazar el proyecto, según indicadores económicos del proyecto.

**Palabras claves**: aerogenerador eólico, energía renovable, recurso eólico, consumo energético, dimensionamiento, análisis económico.

#### **ABSTRACT**

<span id="page-10-0"></span>The failures in the electrical service of the National University of Jaen and to contribute efficiently to sustainable development, for these reasons the present research work of the applied type with a descriptive research level and its design of cabinet field research (not experimental) aims to design of a wind turbine to cover the electrical demand to the Mechanical and Electrical Engineering Laboratory of the National University of Jaen, for this was evaluated the wind speed in the project area with the meteorological data of the Station Jaen, and according Weibull distribution, the average wind speed of the area is 1,03 m/s for a whole year, next was determined the electrical demand of the Mechanical and Electrical Engineering Laboratory of the National University of Jaen, resulting 423,198 kWh/year, the next step to proceed was the dimensioning of the wind turbine, resulting one hundred wind turbines of vertical axis Savonius type with PMG220-0,1KW/200RPM generator, was required fifty regulators model WS-WSC30 30A brand WELLSEE, 24 batteries brand Trojan model T-105, an inverter brand VICTRON ENERGY model Phoenix 24/5000, and electrical wiring. Lastly, was evaluated the economic feasibility of the research, resulting the Net Present Value (NPV) equal to S/. -264 728,71, an Internal Rate of Return (IRR) of -0,27% and the ratio Cost-Benefit (B/C) of 0,55. Finally, to concluded that the research is not profitable, there is no way to recover the investment and that the research should be rejected according to the economic indicators of the research.

**Keywords**: wind turbine, renewable energy, wind resource, energy consumption, dimensioning, economic analysis.

#### **1. INTRODUCCIÓN**

#### <span id="page-11-1"></span><span id="page-11-0"></span>**1.1. PLANTEAMIENTO DEL PROBLEMA**

De acuerdo con el Manual de Planificación Energética (OLADE, 2017), anualmente las instituciones públicas y privadas requieren desembolsar una cantidad de dinero considerable para cubrir los servicios de energía eléctrica. Además, se debe tomar en cuenta las consecuencias ambientales que exigen hacer un uso racional de la energía convencional. Debido a ello, diversos espacios optan por alternativas como la energía eólica que es renovable, no contamina y reduce el uso de combustibles fósiles.

Según Sánchez y Reyes (2015), el efecto invernadero y sus consecuencias deberían ser la prioridad en la ciudadanía y sus instituciones. Como medidas de mitigación, surge la alternativa del uso de la energía eólica que no emite sustancias tóxicas ni contaminantes del aire, las cuales dañan ecosistemas terrestres y acuáticos, además de desencadenar enfermedades del corazón. Este tipo de energía, no genera residuos, ni contaminantes del agua, un factor importante teniendo en cuenta la escasez de agua.

Según Gonzales, Valcárcel, y Sánchez (2011), afirman que una solución a la problemática planteada, es el uso del viento para crear electricidad, mediante el desarrollo de prototipos de aerogeneradores, adaptados a áreas relativamente pequeñas, que permitan disminuir los costos anuales y a la vez contribuir con la conservación del medio ambiente. Por estas razones, la producción de electricidad mediante energía eólica y su uso de forma eficiente contribuyen al desarrollo sostenible.

Según Mejía (2018), el laboratorio de Ingeniería Mecánica de la Universidad Politécnica Amazónica presenta altos costos y fallas en el servicio eléctrico por lo que es interesante analizar opciones en generación, en consecuencia, el objetivo de este trabajo es diseñar un aerogenerador eólico para cubrir la demanda eléctrica al laboratorio de Ingeniería Mecánica y Eléctrica de la Universidad Nacional de Jaén.

#### <span id="page-12-0"></span>**1.2. ANTECEDENTES**

#### <span id="page-12-1"></span>**1.2.1. ANTECEDENTE INTERNACIONAL**

Según Posso (2002) describe las características, potencialidades y limitaciones de fuentes alternativas que sean armónicas ambientalmente, renovables y/o inagotables, dentro de las cuales se incluyen la radiación solar directa, la energía solar indirecta (hidráulica, viento, olas, biomasa, térmica de los océanos), la energía geotérmica, la de las mareas y la nuclear. Del mismo modo señala que la energía eólica, la solar fotovoltaica e hidráulica son las opciones con mayores perspectivas de crecimiento y participación efectiva. Sin embargo, el autor, reconoce que el logro de estas proyecciones depende de un desarrollo tecnológico factible y competitivo, así como también del apoyo decidido del Estado basado en políticas de estímulo y respaldo financiero y la instauración de una cultura energética inspirada en el respeto ambiental, ahorro energético y la sustentabilidad.

Por otro lado, Baillarie (2007) diseñó un generador sincrónico a base de imanes permanentes, para su utilización con una turbina eólica, en la perspectiva de posibilitar el abastecimiento de energía eléctrica en zonas rurales. Los resultados señalan que, con las máquinas diseñadas, es posible abastecer las demandas asegurando el ahorro en consumo de petróleo diésel. Con esto se concluye la factibilidad de la utilización de este tipo de turbinas como solución al abastecimiento eléctrico dentro de zonas rurales, climáticamente aptas.

También Carvajal y Rodríguez (2015) presentaron el diseño y la simulación de un tipo de aerogenerador que se ajustara a las variables del viento (velocidad, dirección y densidad) presentes en la zona donde se llevó a cabo el estudio, a fin de garantizar la mayor eficiencia posible para cubrir la demanda eléctrica requerida. Demostraron que los aerogeneradores Aleko y WG1500 superaron con mayor rango la demanda energética diaria estimada, siendo ambos aerogeneradores equivalentes en su valor económico.

#### <span id="page-12-2"></span>**1.2.2. ANTECEDENTE NACIONAL**

Según Fiestas, Lizárraga, Nunja, Quispe y Rojas (2016) construyeron y evaluaron un sistema no convencional de generación de energía eléctrica, aprovechando el potencial eólico disponible, mediante el diseño de un prototipo de aerogenerador de eje vertical tipo Savonius, utilizando material reciclado de tableros de dibujo desechados por la Universidad, contenedores cilíndricos de aceite lubricante y piezas de acero maquinadas a medida. Como resultados obtuvieron ecuaciones empíricas que permite evaluar el desempeño de la turbina en relación de la potencia eléctrica que se podría extraer de la turbina del generador en función de la velocidad del viento para diferentes velocidades en el rango de  $1 - 5$  m/s, temperatura del aire 25 °C, presión atmosférica 98171,4168 Pa.

Siguiendo los mismos lineamientos, Otoleas (2017) diseño un aerogenerador de 6 kW, para el suministro de energía eléctrica a una empresa de Telecomunicación de Morrope. Con este trabajo, el autor, mostró que los consumidores de energía eléctrica exclusivamente para la antena de telecomunicación operan las 24 horas del día, por lo tanto, se requiere una potencia de 2 874 Watt. Por esta razón, el investigador concluye que técnicamente y económicamente es factible la propuesta del uso del aerogenerador de 6kW.

Por otro lado, García (2016) diseñó un sistema de aerogeneradores eólicos para abastecer de energía eléctrica segura y confiable al campus de USP – Nuevo Chimbote, inicialmente en forma dual, utilizando energía eléctrica convencional y energía eléctrica renovable, mediante aerogeneradores. Se empleó una investigación que obedece a un diseño descriptivo – transversal, constituye un tipo de investigación cuantitativa, en el cual se realizó una evaluación estadística del potencial eólico, así como la estadística del consumo de energía del campus de USP, con el cual se proyectó sistema de aerogeneradores. Con los parámetros del aerogenerador de 2.5 kW se obtuvieron como resultado la energía anual producida por un solo aerogenerador, una velocidad nominal de 5m/s, una dirección de viento entre SUR y SUR-SUROESTE y el costo de retorno de inversión 43,75 meses aproximadamente de 3 años y 6 meses.

Del mismo modo, Jara y Ponce (2015) diseñaron y dimensionaron un aerogenerador tripala para su utilización en la plataforma flotante de Pesquera diamante S.A San Antonio III, Samanco. La investigación estudió detalladamente la demanda energética de 3925 de Wh/día de la plataforma flotante ubicada en la bahía de Samanco, corroborando los datos con la estación meteorológica de Huarmey. Con base a los resultados, el autor afirma que es posible diseñar y dimensionar un aerogenerador capaz de cubrir 3 925 Wh/día. Esta investigación presenta una alternativa de generación eléctrica por medio de energía eólica como una opción factible y viable para solucionar los problemas de energía, a través de la innovación tecnológica (reemplazando en forma parcial de la tecnología de combustible fósil por la energía eólica), logrando obtener una energía limpia no contaminante.

Quicio (2016) elaboró una propuesta de un aerogenerador para el suministro de energía eléctrica de la I.E San Francisco de Paredones. Los resultados de la investigación dieron a conocer el déficit de la energía eléctrica en la institución y se determinó las necesidades en cada área. Para brindar soluciones, la investigación concluyó que el aerogenerador recomendado es el modelo AEOLOS V – 5 kW de la marca AEOLOS, el cual posee una potencia de 5 kW y una velocidad de arranque de 2,8 m/s, generando un ruido de trabajo de 30 db, el cual se considera dentro del rango permisible.

También Gonzáles (2017) diseñó y construyó un aerogenerador eólico con generador eléctrico de imanes permanentes para satisfacer pequeñas demandas eléctricas, fabricando cada uno de los componentes del sistema con el uso de tecnología nacional. El investigador realizó el montaje y puesta en funcionamiento del prototipo en una localidad ubicada en una Provincia del Cusco, donde se evaluó por un periodo de seis meses para determinar su potencia y eficiencia. La propuesta del autor se presenta como una solución energética y socioeconómica, sobre todo para las zonas rurales, donde la red eléctrica nacional no existe, siendo el único requisito para el buen funcionamiento del aerogenerador que las zonas elegidas posean el recurso eólico, contribuyendo así a la mejora de las condiciones de vida de los pobladores, bajo el principio de aprovechamiento del recurso local y la preservación del medio ambiente, lo que de acuerdo a Gonzáles (2017) significa, el aprovechamiento sostenible de los recursos naturales.

#### <span id="page-14-0"></span>**1.3. JUSTIFICACIÓN**

#### <span id="page-14-1"></span>**1.3.1. JUSTIFICACIÓN TÉCNICA**

La investigación se enmarca dentro de una propuesta para habilitar un espacio, a través del uso de recursos energético renovables. Según el Atlas eólico del Perú (MEM, 2016) la potencia aprovechable por la energía del viento a 100 m en la región Cajamarca es de 891 MW, con velocidades del viento alrededor de 5 m/s. Es importante la evaluación de la velocidad del viento para garantizar el funcionamiento estable del aerogenerador en un lapso de tiempo, y de esa manera el diseño del aerogenerador logrará captar la mayor cantidad de energía eólica.

#### <span id="page-15-0"></span>**1.3.2. JUSTIFICACIÓN AMBIENTAL**

Un tema común en debate es la problemática ocasionada por el agotamiento de recursos naturales. Por ello, nuestra investigación impulsa una alternativa a las fuentes energéticas tradicionales. De acuerdo con Francisco (2019) "cuando se aprovecha el recurso eólico para producir energía, no se contribuye al efecto invernadero ni a la emisión de sustancias contaminantes a la atmosfera" (p. 34). La importancia de llevar a cabo proyectos con aerogeneradores que hacen uso de energía eólica, se basa en el hecho de que representa la oportunidad para innovar en nuestros espacios, utilizando una fuente de energía natural que está sub-utilizada en el país y en gran parte del mundo.

#### <span id="page-15-1"></span>**1.4. FORMULACIÓN DEL PROBLEMA**

¿Cómo se diseña un aerogenerador eólico para cubrir la demanda eléctrica al laboratorio de Ingeniería Mecánica y Eléctrica de la Universidad Nacional de Jaén?

#### **2. OBJETIVOS**

#### <span id="page-16-1"></span><span id="page-16-0"></span>**2.1. OBJETIVO GENERAL**

Diseñar un aerogenerador eólico para cubrir la demanda eléctrica al laboratorio de Ingeniería Mecánica y Eléctrica de la Universidad Nacional de Jaén.

#### <span id="page-16-2"></span>**2.2. OBJETIVO ESPECÍFICO**

- a. Evaluar la velocidad del viento en la zona del proyecto.
- b. Determinar la demanda eléctrica del laboratorio de Ingeniería Mecánica y Eléctrica de la Universidad Nacional de Jaén.
- c. Dimensionar un aerogenerador eólico para cubrir la demanda eléctrica al laboratorio de Ingeniería Mecánica y Eléctrica de la Universidad Nacional de Jaén.
- d. Evaluar la factibilidad económica del proyecto.

#### <span id="page-16-3"></span>**2.3. HIPOTESIS**

La velocidad del viento y la demanda de energía eléctrica influye en el diseño de un aerogenerador eólico para cubrir la demanda de energía eléctrica al laboratorio de Ingeniería Mecánica y Eléctrica de la Universidad Nacional de Jaén.

# **3. MATERIAL Y METODOS**

#### <span id="page-17-1"></span><span id="page-17-0"></span>**3.1. TIPO DE INVESTIGACIÓN**

La investigación es del tipo aplicada, con un nivel de investigación descriptivo, y su diseño de investigación campo gabinete (no experimental).

#### <span id="page-17-2"></span>**3.2. UBICACIÓN**

El presente proyecto de investigación se desarrolló en el local de la Universidad Nacional de Jaén, está ubicado en Jr. Cuzco N° 250 – Esq. con Calle Antisuyo – Pueblo Libre – Jaén – Cajamarca – Perú, cuyas coordenadas son 5°42'00.6"S 78°48'35.1"W.

<span id="page-17-3"></span>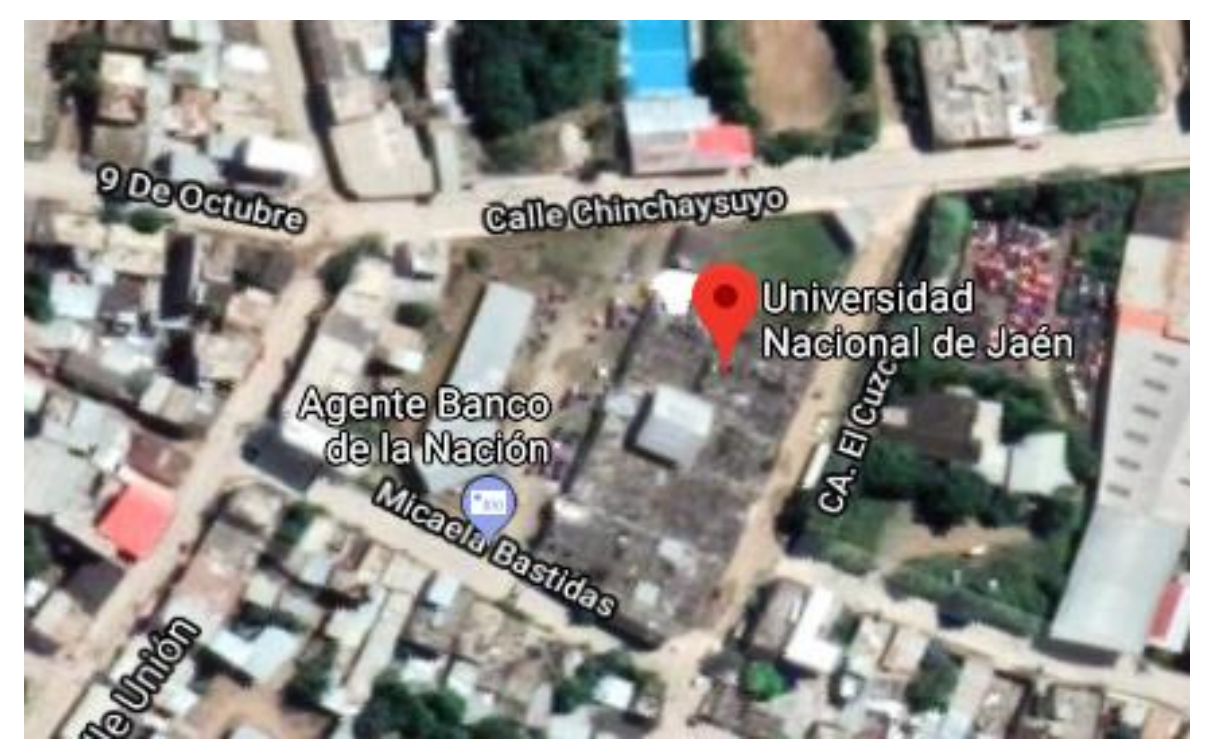

*Figura 1.Ubicación de la Universidad Nacional de Jaén* Fuente: Google Maps

## <span id="page-18-0"></span>**3.3. POBLACIÓN Y MUESTRA**

#### <span id="page-18-1"></span>**3.3.1. POBLACIÓN**

Laboratorios de la Universidad Nacional de Jaén.

#### <span id="page-18-2"></span>**3.3.2. MUESTRA**

Laboratorio de Ingeniería Mecánica y Eléctrica de la Universidad Nacional de Jaén.

#### <span id="page-18-3"></span>**3.4. MÉTODO**

La metodología utilizada para el presente trabajo de investigación está dada por el siguiente diagrama de flujos:

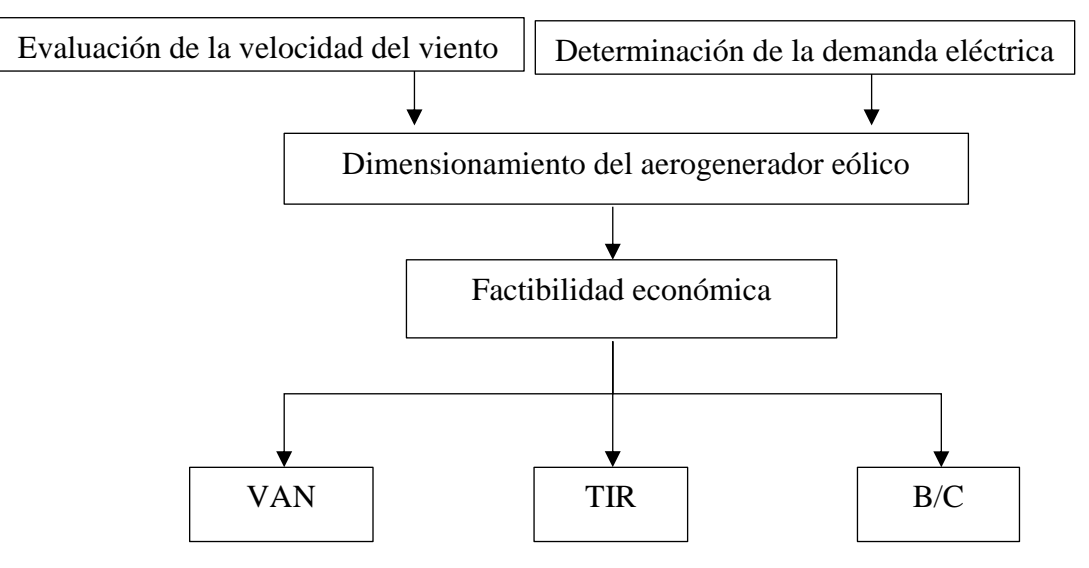

*Figura 2. Diagrama de flujo para diseño de aerogenerador eólico* Fuente: Elaboración propia

#### <span id="page-18-6"></span><span id="page-18-4"></span>**3.4.1. EVALUACIÓN DE LA VELOCIDAD DEL VIENTO**

# <span id="page-18-5"></span>**3.4.1.1. DISTRIBUCIÓN DE FRECUENCIA Y DISTRIBUCIÓN ACUMULADA**

Según Alcalá (2014) los datos de velocidad de viento se obtienen de una estación meteorológica, pero para esta investigación se dispone de una estación pluviográfica denominada Estación Jaén cuyas características se muestra en la Tabla 1.

<span id="page-19-0"></span>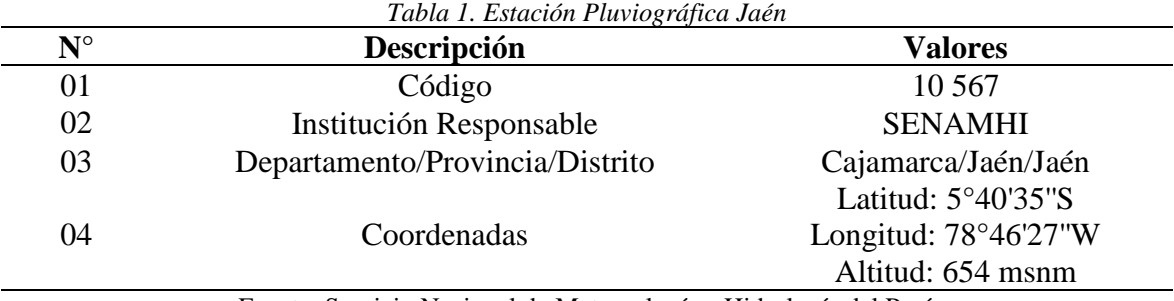

Fuente: Servicio Nacional de Meteorología e Hidrología del Perú

De acuerdo con CONAGUA (2016) afirma que el área de influencia de una estación meteorológica es de 5 km de radio aproximadamente, por el cual en el ítem 3.2 se tiene las coordenadas de la Universidad Nacional de Jaén, como también, la Tabla 1 muestra las coordenadas de la Estación Jaén. Estos datos se ingresan en Google Maps y se puede obtener la distancia entre estos dos puntos, por esa razón la Figura 3 muestra la distancia entre Estación Jaén y Universidad Nacional de Jaén resultando un valor de 4,75 km, un valor que se encuentra dentro del rango de los 5 km de radio.

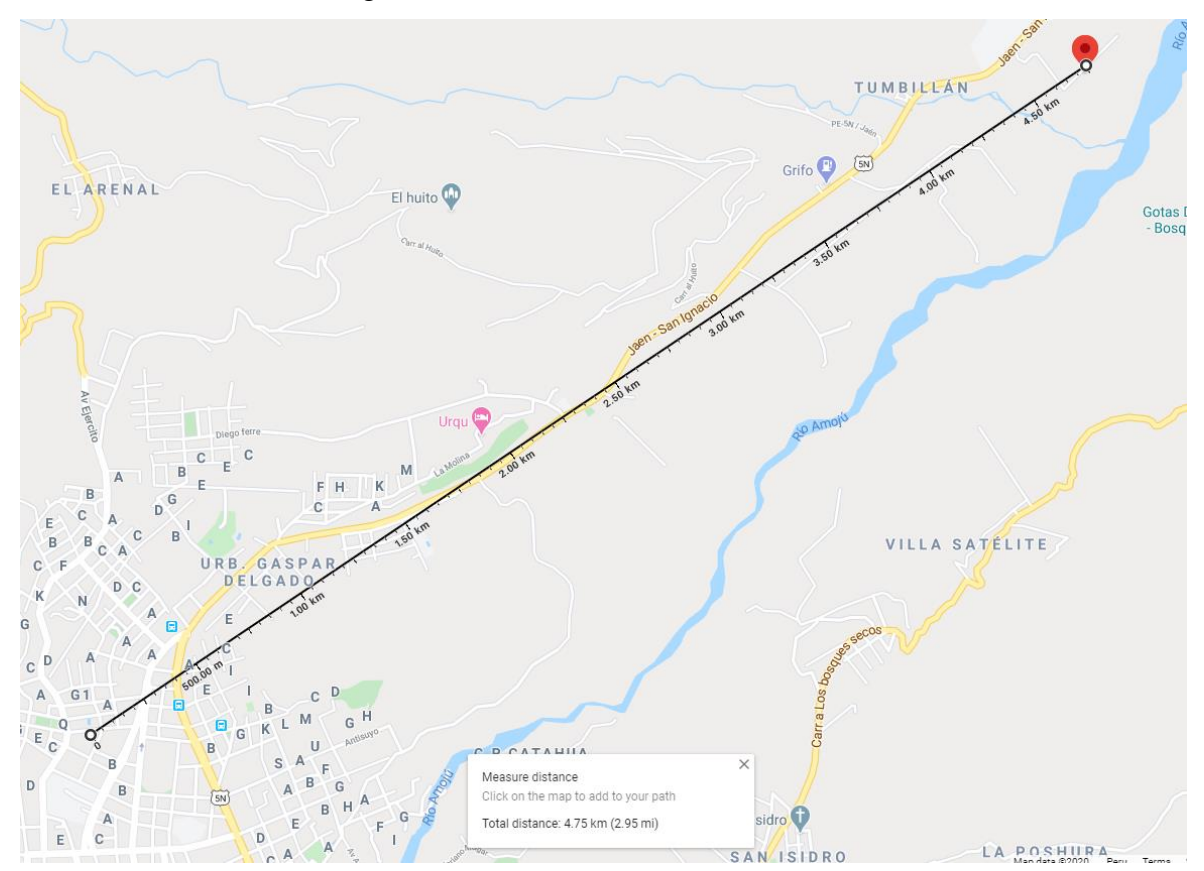

*Figura 3. Distancia entre Estación Jaén y Universidad Nacional de Jaén* Fuente: Google maps

<span id="page-19-1"></span>Los datos de la Estación Jaén proporcionados por SENAMHI (Tabla 30) son datos de 365 días desde el 01 de diciembre del 2018 hasta el 30 de noviembre del 2019, utilizando estos datos se hizo la distribución de frecuencias y la distribución acumulada para diferentes velocidades de viento (Tabla 2).

Partiendo de estos datos, según Alcalá (2014) con estos datos meteorológicos se procesan en un cuadro de distribución de frecuencia y distribución acumulada para lo cual se tiene la Tabla 2. Se ha contabilizado que tenemos en dicho período 8 760 horas, periodo de 365 días.

<span id="page-20-0"></span>

| Tabla 2. Distribución de frecuencias y distribución acumulada |                  |                 |                     |            |  |  |  |  |  |
|---------------------------------------------------------------|------------------|-----------------|---------------------|------------|--|--|--|--|--|
| $N^{\circ}$                                                   | <b>Velocidad</b> | Distribución de | <b>Distribución</b> | Frecuencia |  |  |  |  |  |
|                                                               |                  | Frecuencia      | Acumulada           | Acumulada  |  |  |  |  |  |
| 01                                                            | 0,0              | 1 0 0 8         | 1 0 0 8             | 0,115      |  |  |  |  |  |
| 02                                                            | 0,7              | 3 0 9 6         | 4 1 0 4             | 0,468      |  |  |  |  |  |
| 03                                                            | 1,0              | 768             | 4 8 7 2             | 0,556      |  |  |  |  |  |
| 04                                                            | 1,3              | 1752            | 6 6 24              | 0,756      |  |  |  |  |  |
| 05                                                            | 1,7              | 984             | 7608                | 0,868      |  |  |  |  |  |
| 06                                                            | 2,0              | 696             | 8 3 0 4             | 0,948      |  |  |  |  |  |
| 07                                                            | 2,3              | 264             | 8 5 6 8             | 0,978      |  |  |  |  |  |
| 08                                                            | 2,7              | 96              | 8 6 6 4             | 0,989      |  |  |  |  |  |
| 09                                                            | 3,0              | 48              | 8712                | 0,995      |  |  |  |  |  |
| 10                                                            | 3,3              | 24              | 8736                | 0,997      |  |  |  |  |  |
| 11                                                            | 4,0              | 24              | 8760                | 1,000      |  |  |  |  |  |
|                                                               |                  | 8760            |                     |            |  |  |  |  |  |

Fuente: Elaboración propia

Con estos datos de velocidad del viento se obtiene los gráficos de distribución de frecuencias como se muestra en la Figura 4 y distribución acumulada en la Figura 5.

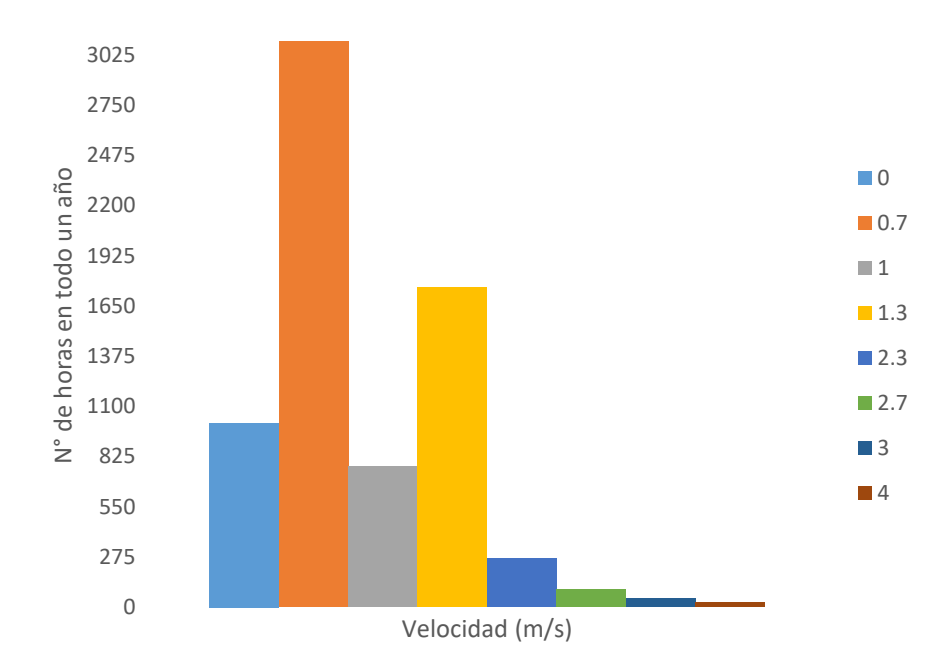

<span id="page-20-1"></span>*Figura 4. Distribución de frecuencia* Fuente: Elaboración propia

En la Figura 4, se muestra la distribución de frecuencias, son datos de velocidad de viento de modo que se tiene el número de horas de ocurrencia de una determinada velocidad del viento por lo que se ha contabilizado que en 365 días tiene un total de 8 760 horas.

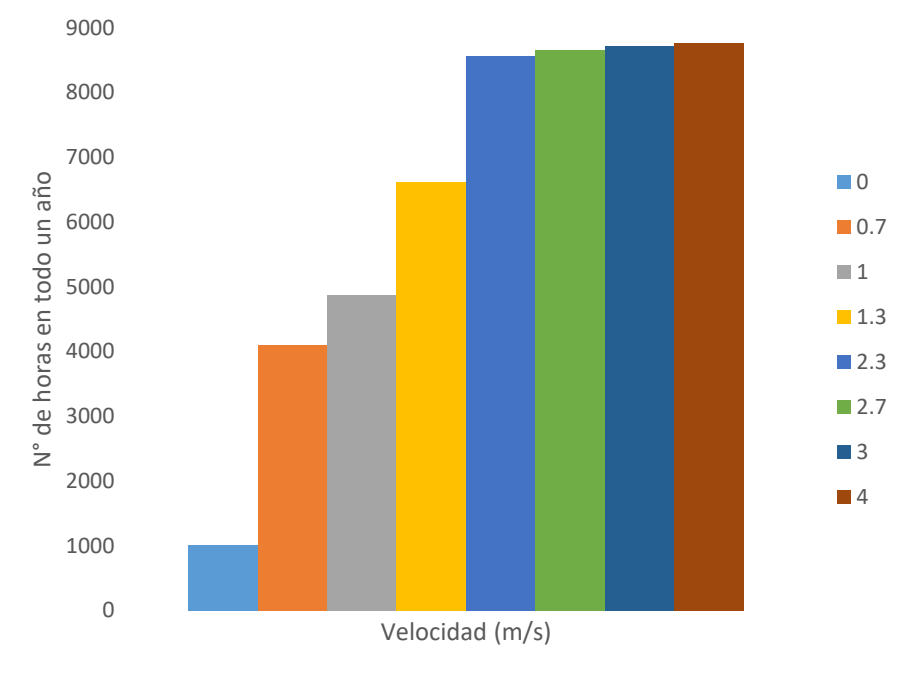

*Figura 5. Distribución acumulada* Fuente: Elaboración propia

<span id="page-21-1"></span>En la Figura 5, se muestra la distribución acumulada, son datos de horas acumuladas en que la velocidad del viento es menor a un valor dado.

#### <span id="page-21-0"></span>**3.4.1.2. DETERMINACIÓN DE LA DISTRIBUCIÓN DE WEIBULL**

Según Álvarez, Martínez y Alvarado (2013) afirma que, para determinar el potencial eólico esté está relacionado con los parámetros k y c, con estos parámetros se establece una frecuencia con la que se manifiesta una velocidad determinada del viento establecida por la Ecuación (1) conocida como distribución de la velocidad del viento de Weibull (citado en Silva, Alves, Cavalcanti y Dantas. 2002).

$$
f_v = \frac{k}{c} \left(\frac{v}{c}\right)^{k-1} e^{-\left(\frac{v}{c}\right)^k} \tag{1}
$$

Donde:

 $k:$  Coeficiente de forma

∶ Coeficiente de escala

# <span id="page-22-0"></span>**3.4.1.3. DETERMINACIÓN DE LOS PARÁMETROS DE LA ECUACIÓN DE WEIBULL**

Según Álvarez, Martínez y Alvarado (2013) afirma que para determinar los parámetros de la ecuación de Weibull (k y c) se utiliza la Ecuación (2) correspondiente a la ecuación de probabilidad de Weibull y esto se logra utilizando el método de ajuste de mínimos (citado en Espinosa, Saldaña, y Rivera. 2011).

$$
F(v) = 1 - e^{-(v/c)^k}
$$
 (2)

Donde:

 $F(v)$ : Frecuencia acumulada

Según Álvarez, Martínez y Alvarado (2013) afirma que, para determinar los parámetros de la ecuación de Weibull, el proceso se ve reflejado por la Ecuación (3), en la cual relaciona las variables aplicando el método de regresión lineal propuesto por Touré en el 2005 (citado en Touré. 2005).

$$
\ln(-\ln(1 - F(v))) = Y
$$
  

$$
k = m
$$
  

$$
\ln(v) = X
$$
  

$$
-k \ln(c) = b
$$
 (3)

$$
Y = mX + b
$$

<span id="page-22-1"></span>

| $N^{\circ}$ | <b>Velocidad</b> | Frecuencia acumulada | $\mathbf X$ | Y         |
|-------------|------------------|----------------------|-------------|-----------|
| 01          | $\theta$         | 0,115                |             | $-2,1024$ |
| 02          | 0,7              | 0,468                | $-0,3567$   | $-0,4603$ |
| 03          |                  | 0,556                |             | $-0,2083$ |
| 04          | 1,3              | 0,756                | 0,2624      | 0,3440    |
| 05          | 1,7              | 0,868                | 0,5306      | 0,7055    |
| 06          | 2                | 0,948                | 0,6931      | 1,0840    |
| 07          | 2,3              | 0,978                | 0,8329      | 1,3394    |
| 08          | 2,7              | 0,989                | 0,9933      | 1,5063    |
| 09          | 3                | 0,995                | 1,0986      | 1,6674    |
| 10          | 3,3              | 0,997                | 1,1939      | 1,7594    |

*Tabla 3. Frecuencia acumulada y valores X e Y*

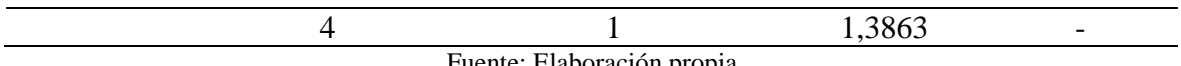

Fuente: Elaboración propia

Aplicando la Ecuación (3), se obtiene la Tabla 3, que muestra los valores para X e Y, en la cual X depende de la velocidad e Y depende de la frecuencia acumulada.

En la Figura 6, muestra los resultados obtenidos en Excel, aplicando un diagrama de dispersión con una tendencia de ajuste lineal y también se muestra la ecuación de la recta lineal.

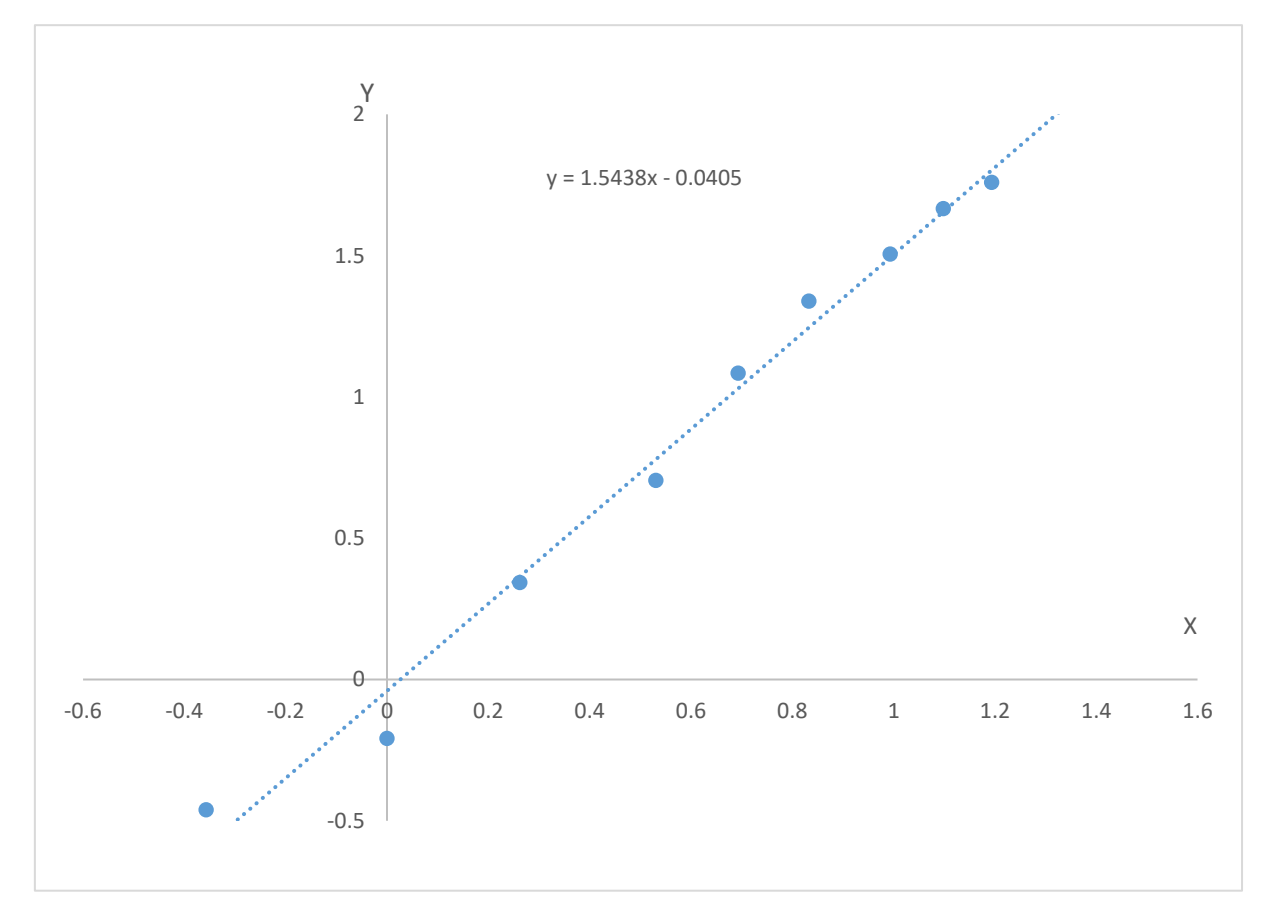

*Figura 6. Ajuste lineal de la recta* Fuente: Elaboración propia

<span id="page-23-0"></span>Identificando los parámetros de la ecuación de la recta mostrada en la Figura 6, y relacionando con la Ecuación (3), se obtiene los diferentes valores, k igual 1,5438, b igual a -0,0405 y c igual a 1,03 m/s.

#### <span id="page-24-0"></span>**3.4.2. DETERMINACIÓN DE LA DEMANDA ELÉCTRICA**

#### <span id="page-24-1"></span>**3.4.2.1. CÁLCULO DE NECESIDAD DE ENERGÍA**

Para determinar la demanda total de consumo energético en este caso corresponde al laboratorio de Ingeniería Mecánica y Eléctrica de la Universidad Nacional de Jaén. El sistema eólico satisface las necesidades de energía de los alumnos y docentes que harán uso de los equipos, iluminación y además se estimara el tiempo horas/día de funcionamiento de cargas para cual se tiene la Tabla 4.

<span id="page-24-3"></span>

| таріа 4. Сонзито епетденсо ает даротаюто ае трепіета месапіса у Евестіса |                                        |                |                  |         |              |                       |                                |                        |  |
|--------------------------------------------------------------------------|----------------------------------------|----------------|------------------|---------|--------------|-----------------------|--------------------------------|------------------------|--|
| N<br>$\circ$                                                             | Descripción                            | Cantidad       | Potencia<br>(kW) | F.S F.D |              | <b>Horas</b><br>/ Día | $\sum$ Días /<br><b>Semana</b> | <b>Semana</b><br>/ Año |  |
| 01                                                                       | Neumática /<br>Electroneumatica        | 1              | 0,340            | 0,85    | 1            | 0,5                   | 3                              | 36                     |  |
| 02                                                                       | Hidráulica /<br>Electrohidraulica      | 1              | 1,1              | 0,85    | 1            | 0,5                   | 3                              | 36                     |  |
| 03                                                                       | Panel Electrónico<br>Programable       | $\overline{2}$ | 1,5              | 0,85    | 1            | 0,5                   | 3                              | 36                     |  |
| 04                                                                       | Laptop                                 |                | 0,035            | 0,85    | 1            | 4                     | 3                              | 36                     |  |
| 05                                                                       | Impresora                              | 1              | 0,3              | 0,85    | $\mathbf{1}$ | 4                     | 3                              | 36                     |  |
| $06^{\circ}$                                                             | Ventiladores                           | 5              | 0,045            | 0,85    | $\mathbf{1}$ | $\overline{2}$        | 3                              | 36                     |  |
| 07                                                                       | Iluminación                            | 6              | 0,05             | 0,85    | 1            | $\overline{2}$        | 3                              | 36                     |  |
|                                                                          | Total de Potencia (kW)                 |                |                  |         |              |                       | 4,505 kW                       |                        |  |
|                                                                          | Total de demanda de energía por día    |                |                  |         |              |                       | 3,919 kWh / día                |                        |  |
|                                                                          | Total de demanda de energía por semana |                |                  |         |              |                       | $11,756$ kWh / semana          |                        |  |
|                                                                          | Total de demanda de energía por año    |                |                  |         |              |                       | 423,198 kWh / año              |                        |  |

*Tabla 4. Consumo energético del Laboratorio de Ingeniería Mecánica y Eléctrica*

Fuente: Elaboración propia

La Tabla 4, muestra el total de energía demandada por el laboratorio de ingeniería mecánica y eléctrica de la Universidad Nacional de Jaén, y en función a la experiencia de los docentes de la carrera profesional de ingeniería mecánica y eléctrica se ha tomado el valor del factor de simultaneidad igual a 0,85; ya que muchas veces no todos los equipos trabajan en simultáneo.

#### <span id="page-24-2"></span>**3.4.2.2. CÁLCULO DE LA ENERGÍA NECESARIA**

Según Alcalá (2014) afirma que para determinar la energía necesaria que satisface la energía demandada por la carga se hace uso de la Ecuación (4) lo cual depende de un factor de pérdidas (F).

$$
E_N = \frac{E_D}{F} \tag{4}
$$

Para hallar el factor de pérdida se utiliza la Ecuación (5)

$$
1 - \frac{f_a A}{P D_{max}} - f_b - f_i - f_j = F \tag{5}
$$

De acuerdo a la literatura utilizada se consideran los siguientes valores para los factores de pérdidas:

- $f_a$ : Factor de pérdida de energía por la autodescarga ( $f_a = 0.005$ )
- $f_b$ : Factor de pérdida de energía debido a la eficiencia de la batería ( $f_b = 0.05$ )
- A: Autonomía del sistema ( $A = 3$ )
- $f_i$ : Factor de pérdida de energía debido a la eficiencia del inversor ( $f_i = 0.13$ )

 $F_j$ : Factor de pérdida de energía debido a la eficiencia del inversor ( $f_j = 0.05$ )

 $PD_{max}$ : Profundidad de descarga máxima admisible en las baterías ( $PD_{max} = 0.65$ )

Por lo tanto, reemplazando estos valores en la Ecuación (5) se obtiene:

$$
F = 0.747 \tag{6}
$$

La Ecuación (6) muestra el valor de factor de pérdidas de energía y este valor se utiliza en la Ecuación (4).

#### <span id="page-25-0"></span>**3.4.3. DIMENSIONAMIENTO DEL AEROGENERADOR EÓLICO**

#### <span id="page-25-1"></span>**3.4.3.1. SELECCIÓN DEL AEROGENERADOR**

Según Meriam y Kraige (2000) indica que la velocidad lineal multiplicado por la distancia se obtiene la velocidad angular del cuerpo en rotación y se representa mediante w, como se muestra en la ecuación (7).

$$
v = w \times r \tag{7}
$$

La distancia r, se obtiene de la Tabla (31) y la velocidad se obtiene de la ecuación de weibull que para este caso es de 1,03 m/s, entonces reemplazamos en la Ecuación (7):

$$
w = \frac{v}{r} = \frac{1,03 \, m/s}{0,03 \, m} = 34,33 \frac{rad}{s} = 34,33 \frac{rad}{s} x \frac{1 \, rev}{2 \pi r a d} x \frac{60s}{1 \, min} = 327,86 \, rpm \tag{8}
$$

En la Ecuación (8) se muestra la velocidad en rpm, y este dato es importante, ya que en la ficha técnica del generador muestra el dato de velocidad en revoluciones por minuto.

#### <span id="page-26-0"></span>**3.4.3.1.1. CÁLCULO DE LA DENSIDAD DEL AIRE**

Según Gonzales et al. (2018) indican que para determinar la densidad del viento para una zona de estudio se utiliza la Ecuación (9).

$$
\rho = 1.225 \chi e^{\left[ \left( \frac{-z}{8435} \right) - \left( \frac{T - 15}{288} \right) \right]}
$$
(9)

Donde:

- $\rho$ : Densidad del viento.
- z: Altura en m.s.n.m de la zona ( $z = 654$  m.s.n.m)
- T: Temperatura de la zona en  $\degree$  C (T = 25  $\degree$ C)

Por lo que reemplazando en la Ecuación (9) se obtiene el valor de la densidad para la zona de Jaén, tal como se muestra en la Ecuación (10):

$$
\rho = 1.09 \frac{kg}{m^3} \tag{10}
$$

#### <span id="page-26-1"></span>**3.4.3.1.2. CÁLCULO DEL POTENCIAL DEL VIENTO**

Según Adriano, Paucar, Courthial y Zevallos (2013) señala que con la Ecuación (11) se calcula la potencia del viento que se intenta aprovechar por unidad de área.

$$
\frac{P_{viento}}{A_T} = \frac{1}{2} \rho v^3 \tag{11}
$$

Donde:

- $A_T$ : Área de barrido del rotor en  $m^2$
- $\rho$ : Densidad del aire ( $\rho = 1.09 \frac{kg}{m^3}$ )
- *v*: Velocidad del viento (*v* = 1,03  $\frac{m}{s}$ )

Por lo que reemplazando en la Ecuación (11) se obtiene el valor del potencial del viento por unidad de área, tal como se muestra en la Ecuación (12):

$$
\frac{P_{viento}}{A_T} = 0.596 \frac{W}{m^2}
$$
 (12)

Asimismo, Adriano, Paucar, Courthial, y Zevallos (2013) indican que se tiene que aplicar la Ecuación (13) ya que de acuerdo a el coeficiente de Betz se puede extraer como máximo los 16/27.

$$
\frac{P_{max}}{A_T} = \frac{16}{27} x \frac{P_{viento}}{A_T} \tag{13}
$$

Por lo que reemplazando en la Ecuación (13) se obtiene la potencia máxima que se puede extraer del viento en la zona de Jaén por  $m^2$ de área efectiva de barrido, tal como se muestra en la Ecuación (14).

$$
\frac{P_{max}}{A_T} = 0.353 \frac{W}{m^2}
$$
 (14)

Por lo tanto, la Ecuación (14) se multiplica por el valor de horas de viento en el día, entonces se tiene la Ecuación (15) que muestra la energía que se puede extraer como máximo por unidad de área:

$$
\frac{E_{max}}{A_T} = 0.353 \frac{W}{m^2} x 24 \frac{h}{d/a} = 8.472 \frac{Wh}{m^2 d/a}
$$
 (15)

#### <span id="page-27-0"></span>**3.4.3.1.3. CÁLCULO DE LAS PALAS DEL AEROGENERADOR**

De acuerdo a la Tabla (4) y Ecuación (4), la demanda de energía diaria es:

$$
E_N = 5\ 246\ \frac{Wh}{dia} \tag{16}
$$

17

Entonces dividiendo la Ecuación (16) entre la Ecuación (15) se obtiene el área efectiva de barrido del rotor, tal como se muestra en la Ecuación (17):

$$
A_T = \frac{5\ 246\ \frac{Wh}{dfa}}{8,472\ \frac{Wh}{m^2 dfa}} = 619,216\ m^2\tag{17}
$$

$$
A_T = A_1 + A_2 + A_3 + \dots + A_n = n \times A \tag{18}
$$

Donde:

- A: Área de barrido de un rotor en  $m^2$
- $A_T$ : Suma de áreas de barrido de cada rotor en  $m^2$
- $n:$  Número de aerogeneradores (consideraremos  $n = 100$ )

Reemplazando los valores de la Ecuación (17) en la Ecuación (18) se obtiene lo siguiente:

$$
A = 6{,}192 \, m^2 \tag{19}
$$

Entonces la Ecuación (19) muestra el área de barrido de un rotor para un aerogenerador eólico tipo Savonius.

De acuerdo con Adriano, Paucar, Courthial, y Zevallos R (2013) los aerogeneradores de eje horizontal funcionarían de una manera muy ineficiente por las bajas velocidad que existen en la zona, por esa razón se aplica la Ecuación (20) que es el área para aerogeneradores de eje vertical tipo Savonius, el cual trabaja mejor a pequeñas velocidades y tomando en cuenta el potencial de viento que es baja.

Por consiguiente, a partir del área que se muestra en la Ecuación (19) el área barrida es:

$$
A = D \times H \tag{20}
$$

$$
\frac{D}{H} = 1.5\tag{21}
$$

$$
e = \frac{d}{6} \tag{22}
$$

De las Ecuaciones (20), (21) y (22) se obtiene:

$$
H = 2,032 \, m \tag{23}
$$

$$
D = 3,048 \, m \tag{24}
$$

Finalmente se calcula la distancia de separación "e" con la Ecuación (22), como se muestra en la Ecuaciones (25), (26) y (27).

$$
D = 2d - e = \frac{11}{6} d \tag{25}
$$

$$
d = 1,663 \, m \tag{26}
$$

$$
e = 0.278 \, m \tag{27}
$$

#### <span id="page-29-0"></span>**3.4.3.2. ENERGÍA GENERADA POR AEROGENERADOR EÓLICO**

Teniendo los datos de la velocidad del viento y la demanda del laboratorio de Ingeniería Mecánica y Eléctrica de la Universidad Nacional de Jaén. Según Alcalá (2014) indica que para determinar la potencia de salida del aerogenerador eólico se necesita aplicar la Ecuación (28).

$$
E = \sum_{i}^{n} E_{i} = \sum_{i}^{n} P_{i} x t_{i}
$$
 (28)

Donde:

: Energía Total calcula a la velocidad de "i" m/s

 $P_i$ : Potencia eléctrica que produce el aerogenerador a la velocidad "i"

 $t_i$ : Periodo en que se presenta la velocidad "i" m/s

Se tiene el valor del área en la Ecuación (19) y este valor se reemplaza en la Ecuación (12) para tener el valor de la potencia que se puede extraer del viento y está potencia es la potencia eléctrica que produce el aerogenerador a la velocidad promedio de la zona.

#### <span id="page-30-0"></span>**3.4.3.3. NÚMERO DE AEROGENERADORES**

De la Ecuación (28) se conoce que el aerogenerador tipo Savonius diariamente nos entrega 52,459 Wh/día (E), y, la demanda diaria del laboratorio de Ingeniería Mecánica y Eléctrica es de 5 246 Wh/día  $(E_N)$  como se muestra en la Ecuación (16), por lo que para determinar el número de aerogeneradores se usa la Ecuación (29):

$$
A_{\#} = \frac{E_N}{E} \tag{29}
$$

#### <span id="page-30-1"></span>**3.4.3.4. REGULADOR**

Según Palacios (2019) afirma que con la Ecuación (30) se determina la capacidad del regulador de carga.

$$
I_e = \frac{P_e}{V_e}
$$
  

$$
I_n = I_e * 1.25
$$
 (30)

Donde:

:Intensidad de corriente de entrada del sistema eólico

 $P_e$ :Potencia eléctrica que entrega el aerogenerador

:Voltaje del sistema eólico

#### $I_n$ :Intensidad nominal de corriente

El valor de la Potencia promedio es 2,186 W este valor se obtiene de la Ecuación (19) y la Ecuación (14) para cuando la velocidad es igual a 1,03 m/s, entonces para hallar la potencia máxima cuando la velocidad alcanza los 4 m/s, se reemplaza el valor en la Ecuación (11), y finalmente con la Ecuación (13) se encuentra que el valor de la potencia máxima que entrega el aerogenerador. Y este valor es lo que nos muestra la Ecuación (31)

$$
P = 127.986 W \tag{31}
$$

En la Tabla 5 se muestra la intensidad nominal para el aerogenerador de esta investigación.

<span id="page-31-1"></span>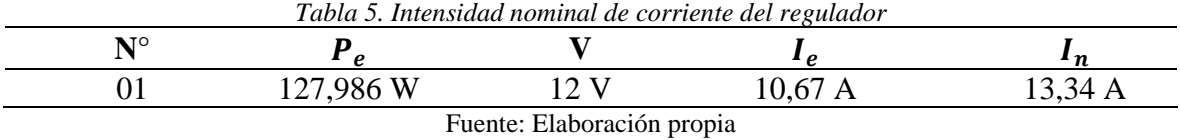

Con la corriente nominal se selecciona el regulador, pero recordemos que se tiene 100 aerogeneradores.

#### <span id="page-31-0"></span>**3.4.3.5. BATERÍAS**

Según Alcalá (2014) afirma que para seleccionar la batería o las baterías se debe determinar la capacidad nominal  $(C_n)$  del banco de baterías con la Ecuación (32), y para el caso de plomo antimonio (Pb-Sb) se debe considerar 0,65 para la profundidad de descarga máxima  $(Pd_{max})$ , recordando que en el ítem 3.4.2.2 se tiene el valor de la energía necesaria  $(E_N)$ que es igual a 566,530 kWh/año, este valor es la demanda de energía para el laboratorio de Ingeniería Mecánica y Eléctrica de la Universidad Nacional de Jaén para un período de 365 días. Y también se debe considerar los días de autonomía por lo que es recomendable tres días.

$$
C_n = \frac{E_N * DA}{365 * p_d * V_B}
$$
 (32)

Donde:

 $V_B$ : Voltaje de baterías

DA: Días de autonomía

 $E_N$ : Energía necesaria que debe suministrar el sistema eólico para satisfacer la demanda en el período de un año (365 días)

En la Tabla 6 se muestra la capacidad nominal del banco de baterías que debe de tener las baterías.

<span id="page-31-2"></span>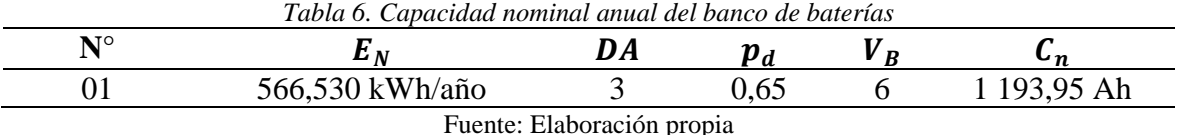

#### <span id="page-32-0"></span>**3.4.3.5.1. BATERÍAS EN SERIE**

Para determinar la cantidad de baterías en serie se tiene la Ecuación (33).

$$
\#Baterías_{serie} = \frac{V_{n, sistema}}{V_{Bateria}} \tag{33}
$$

#### <span id="page-32-1"></span>**3.4.3.5.2. BATERÍAS EN PARALELO**

Para determinar la cantidad de baterías en paralelo se tiene la Ecuación (34). De los parámetros de la ecuación reemplazamos valores

$$
\#Bateríasparalelo = \frac{C_{n, sistema}}{C_{n, Bateria}}
$$
 (34)

#### <span id="page-32-2"></span>**3.4.3.5.3. BATERÍAS EN TOTAL**

Para encontrar las baterías totales para el sistema eólico se utiliza la Ecuación (35) que es el resultado de multiplicar la cantidad de las baterías en serie y la cantidad de baterías en paralelo.

$$
\#Baterias_{Total} = \#Baterias_{serie} * \#Baterias_{Paralelo}
$$
 (35)

#### <span id="page-32-3"></span>**3.4.3.6. INVERSOR**

Este tipo de inversor extrae la energía continua de las baterías para convertirla en corriente alterna a un nivel de tensión 220V alterna, para eso se emplea la Ecuación (36), recordando que en la Tabla 4 se obtiene la máxima demanda por el laboratorio de Ingeniería Mecánica y Eléctrica de la Universidad Nacional de Jaén que es de 5,3 kW y para este caso se considera un factor de simultaneidad  $(f_s)$ ,  $f_s = 1$ .

$$
P_{inversor} = MD * f_s \tag{36}
$$

#### <span id="page-32-4"></span>**3.4.3.7. CABLEADO ELÉCTRICO**

Para determinar el conductor a emplearse en el sistema, se utiliza el código nacional de electricidad utilización 2011 para este proyecto es conveniente dividir en cuatro tramos, el primer tramo es del aerogenerador hasta el regulador, el segundo tramo es del regulador hasta la batería, el tercer tramo es de las baterías hasta el inversor y el cuarto tramo es desde el inversor hasta el tablero de distribución.

Para sistema trifásico se utilizan las siguientes ecuaciones:

$$
I_N = \frac{P_{3\phi}}{\sqrt{3} * V * FP}
$$
  
\n
$$
I_D = I_N * 1.25 = \frac{I_D}{f_c}
$$
  
\n
$$
\Delta V = \frac{\sqrt{3} * p_{70} * I_N * L}{S}
$$
\n(37)

Para sistemas monofásico y continuo se utilizan las siguientes ecuaciones:

$$
I_N = \frac{P}{V}
$$
  
\n
$$
I_D = I_N * 1.25 = \frac{I_D}{f_c}
$$
  
\n
$$
\Delta V = \frac{2 * p_{70} * I_N * L}{S}
$$
\n(38)

Donde:

: Potencia monofásica

: Tensión

 $I_D$ : Corriente de diseño

$$
I_N
$$
: Corriente nominal

- $f_c$ : Factor de corrección (Tabla 36)
- : Corriente de diseño corregido
- ∆: Caída de tensión permitida (< 3 %)

 $p_{70}$ : Resistividad del cobre a la temperatura de 70° C ( $p_{70} = 0,0209$   $\Omega mm^2 /_{\textstyle m)}$ 

: Longitud del cable

: Sección del conductor (Tabla 35)

#### <span id="page-34-0"></span>**3.4.3.7.1. TRAMO 1: AEROGENERADOR - REGULADOR**

Para determinar la intensidad de corriente del regulador en el tramo 1, se emplea la Ecuación (37).

<span id="page-34-1"></span>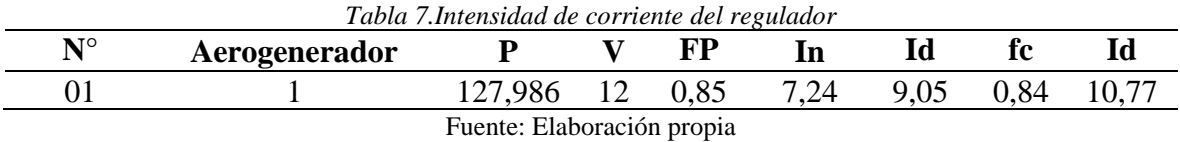

En la Tabla 7 se muestra la corriente del aerogenerador y regulador y con esta corriente se elige el calibre del conductor 2,5 mm2 (Tabla 35).

<span id="page-34-2"></span>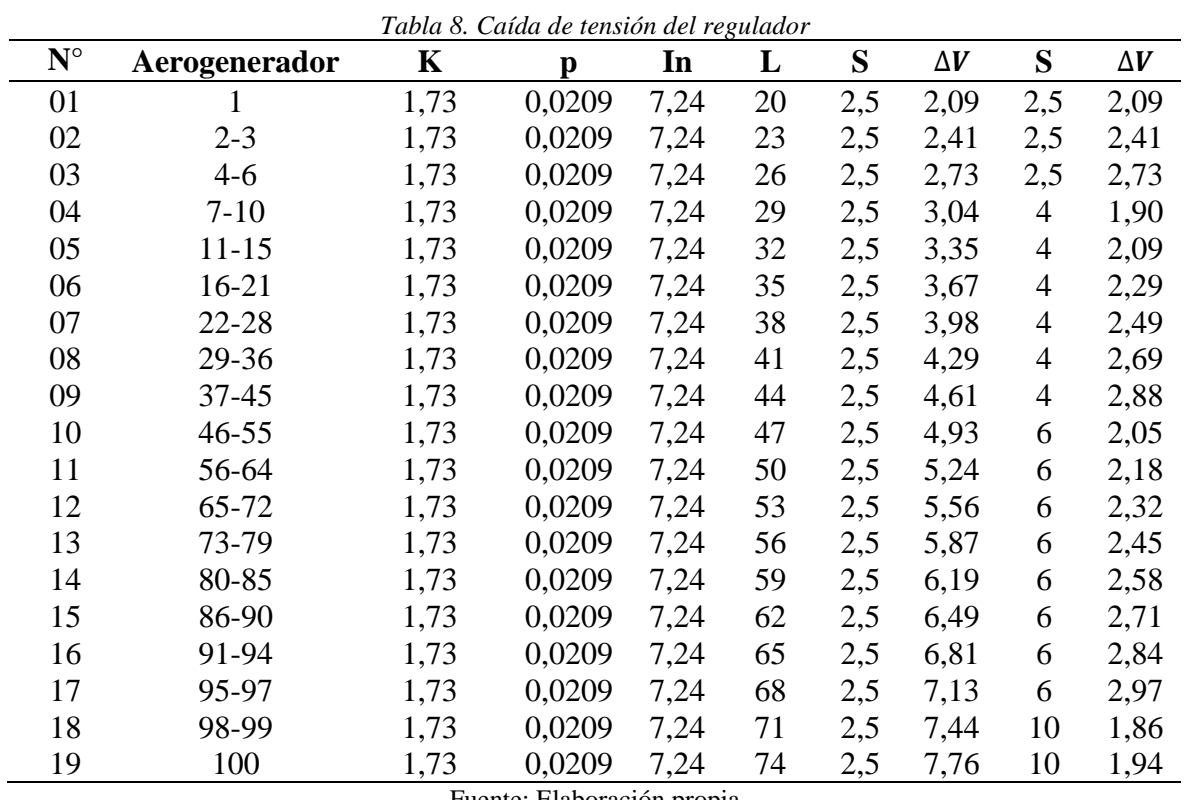

Fuente: Elaboración propia

En la Tabla 8 se muestra la caída de tensión y se tienen los calibres de los conductores de secciones de 2,5 mm2, 4 mm2, 6 mm2 y 10 mm2.

#### <span id="page-35-0"></span>**3.4.3.7.2. TRAMO 2: REGULADOR - BATERÍAS**

Para determinar la intensidad de corriente del regulador en el tramo 1, se emplea la Ecuación (38).

<span id="page-35-2"></span>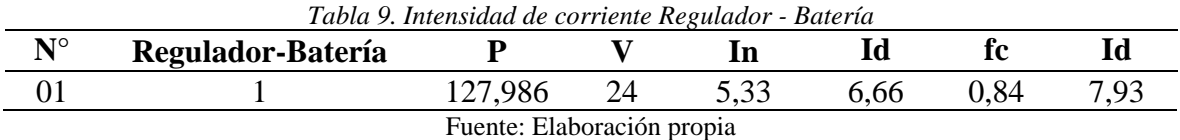

En la Tabla 9 se muestra a corriente para el tramo regulador y batería, y con esta corriente se elige el calibre del conductor 2,5 mm2 (Tabla 35).

<span id="page-35-3"></span>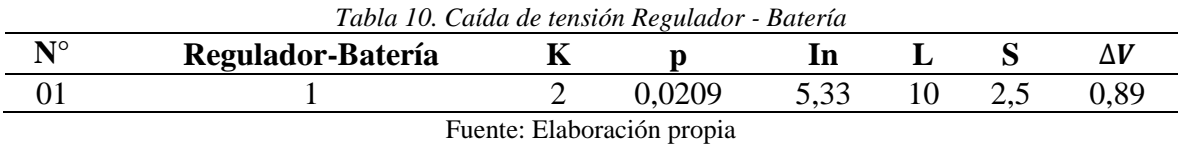

En la Tabla 10 se muestra la caída de tensión y se selecciona el calibre del conductor 2,5 mm2, habiendo en total 500 metros.

#### <span id="page-35-1"></span>**3.4.3.7.3. TRAMO 3: BATERÍAS - INVERSOR**

Para determinar la intensidad de corriente del regulador en el tramo 1, se emplea la Ecuación (38).

<span id="page-35-4"></span>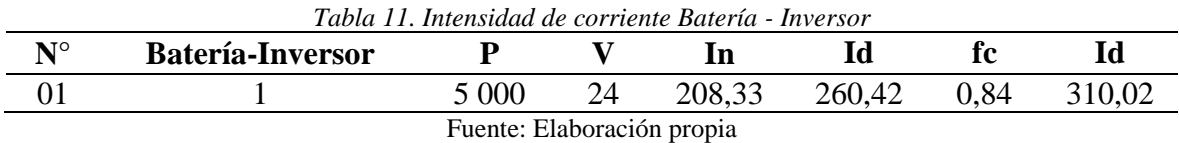

En la Tabla 11 se muestra la corriente para el tramo baterías e inversor, y con esta corriente se elige el calibre del conductor 120 mm2 (Tabla 35).

<span id="page-35-5"></span>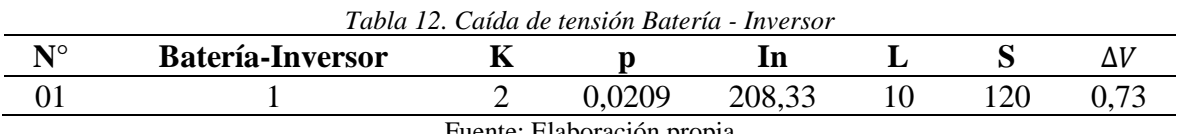

Fuente: Elaboración propia

En la Tabla 12 se muestra la caída de tensión y se selecciona el calibre del conductor 120 mm2, habiendo en total 10 metros.

#### <span id="page-36-0"></span>**3.4.3.7.4. TRAMO 4: INVERSOR – TABLERO DE DISTRIBUCIÓN**

Para determinar la intensidad de corriente del regulador en el tramo 1, se emplea la Ecuación (38).

<span id="page-36-3"></span>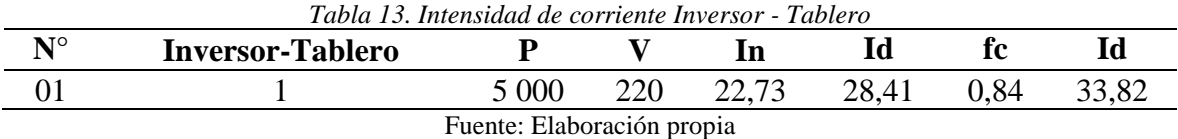

En la Tabla 13 se muestra la corriente para el tramo inversor y tablero, y con esta corriente se elige el calibre del conductor 4 mm2 (Tabla 35).

<span id="page-36-4"></span>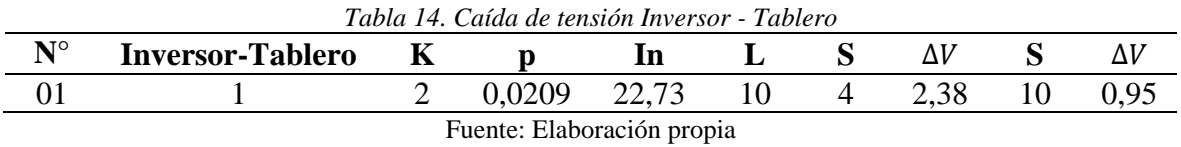

En la Tabla 14 se muestra la caída de tensión y se selecciona el calibre del conductor 10 mm2, habiendo en total 10 metros.

#### <span id="page-36-1"></span>**3.4.4. EVALUACIÓN DE LA FACTIBILIDAD ECONÓMICA**

#### <span id="page-36-2"></span>**3.4.4.1. PRESUPUESTO**

La Tabla 15, muestra el presupuesto del sistema eólico, en la cual el costo de inversión inicial del proyecto es de S/. 245 316,20.

<span id="page-36-5"></span>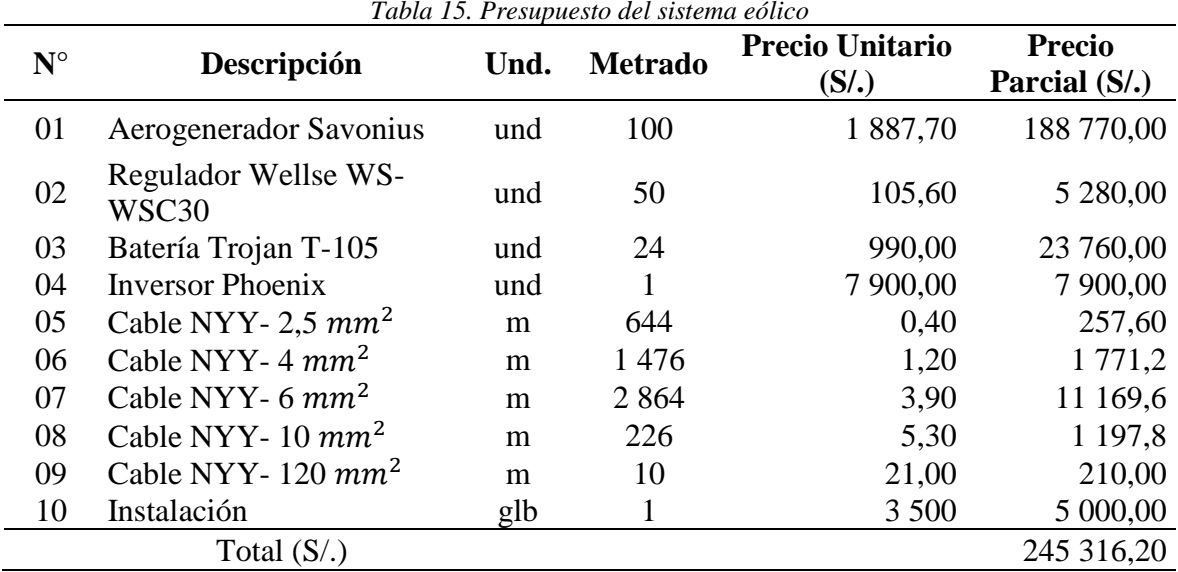

*Tabla 15. Presupuesto del sistema eólico*

Fuente: Elaboración propia

#### <span id="page-37-0"></span>**3.4.4.2. FLUJO DE CAJA**

Para poder realizar el flujo de caja se necesita conocer la cantidad de ingreso en soles, para lo cual se utilizó la Figura 13, está figura muestra el tarifario de la Universidad Nacional de Jaén y es de tipo BT3.

En la Tabla 16, muestra que la Universidad Nacional de Jaén, realiza un pago de S/. 2 671,96 anual, por lo que este resultado sería nuestra cantidad de ingreso al año.

<span id="page-37-2"></span>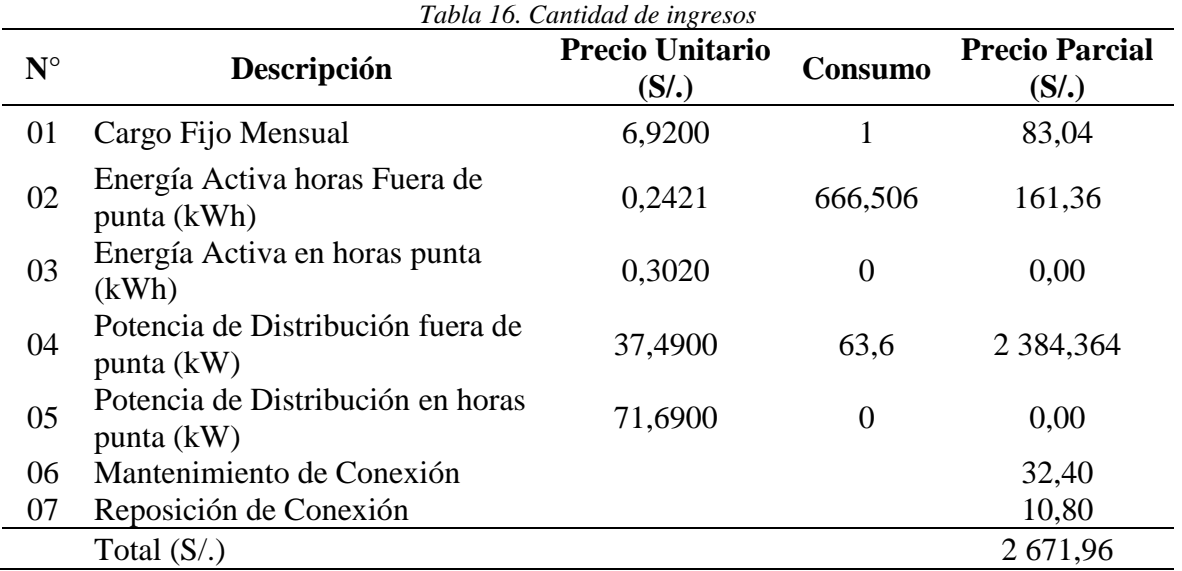

Fuente: Elaboración propia

#### <span id="page-37-1"></span>**3.4.4.3. VALOR ACTUAL NETO**

Según Fontaine (2008), afirma que uno de los métodos utilizados para determinar la rentabilidad de un proyecto es el llamado Valor Presente Neto que consiste en encontrar el valor presente de los flujos netos de efectivo esperados de una inversión, descontando a una tasa de interés apropiada y, restarle el costo inicial del proyecto. Según Abarca, Elías, Hernández y Rosales (2011), afirma que con la Ecuación (39) es posible determinar el valor actual neto y se considera la tasa de interés de 12%.

$$
VAN = -I_0 + \sum_{t=1}^{n} \frac{F_n}{(1+i)^t} = -I_0 + \frac{F_1}{(1+i)} + \frac{F_2}{(1+i)^2} + \dots + \frac{F_n}{(1+i)^t}
$$
(39)

#### <span id="page-38-0"></span>**3.4.4.4. TASA INTERNA DE RETORNO**

Según Abarca, Elías, Hernández y Rosales (2011), afirman que la tasa interna de retorno se determina con la Ecuación (40), que es la misma fórmula del VAN, la diferencia es el VAN tiene que ser igual a cero, para encontrar el TIR.

$$
VAN = \sum_{n=1}^{n} \frac{F_n}{(1 + TIR)^n} = 0
$$
\n(40)

# <span id="page-38-1"></span>**3.4.4.5. ANÁLISIS COSTO BENEFICIO (B/C)**

Según Abarca, Elías, Hernández y Rosales (2011), afirman que la relación costo-beneficio según la Ecuación (41), es un criterio común y simple de expresar la rentabilidad que resulta de dividir el valor actualizado de beneficios entre el valor actualizado de los costos, en pocas palabras es el cociente VAN Ingresos entre VAN egresos.

$$
B_{\text{c}} = \frac{VAN_I}{VAN_E} \tag{41}
$$

#### **4. RESULTADOS**

#### <span id="page-39-1"></span><span id="page-39-0"></span>**4.1. EVALUACIÓN DE LA VELOCIDAD DEL VIENTO**

Aplicando la Ecuación (3), se obtiene la Tabla 17 que muestra los valores de los parámetros de weibull para k = 1,5438, b = -0,0405 y c = 1,03 m/s.

<span id="page-39-2"></span>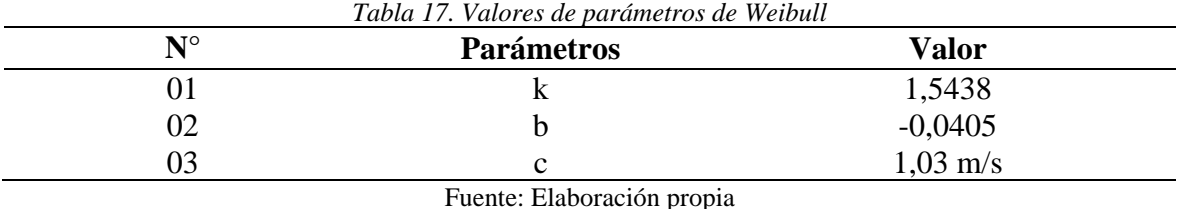

Por lo que la velocidad promedio para la zona es de 1,03 m/s y en la Tabla 18, muestra los valores de probabilidad para valores específicos de velocidad de viento, estos resultados fueron obtenidos al aplicar la Ecuación (1).

<span id="page-39-3"></span>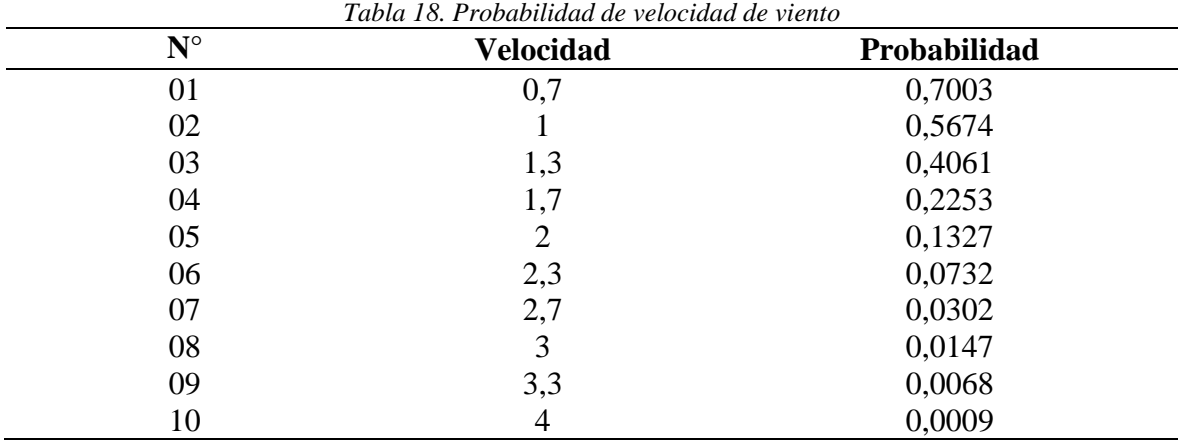

Fuente: Elaboración propia

La Figura 8, muestra la distribución de Weibull. Estos datos fueron hallados mediante diagrama de dispersión en Excel (ver Figura 6). Está distribución de Weibull muestra la probabilidad para diferentes valores de velocidad de viento.

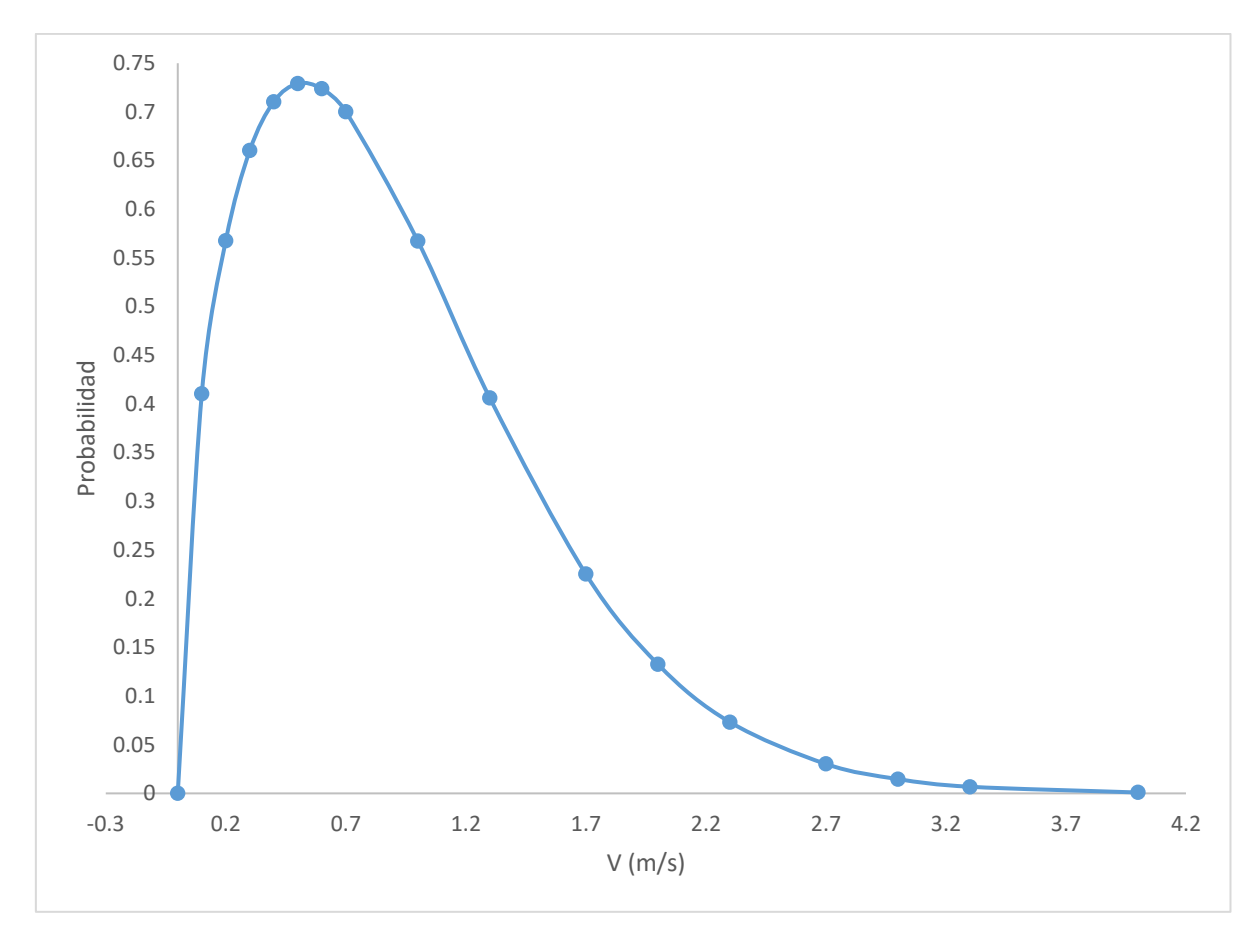

*Figura 7. Distribución de Weibull* Fuente: Elaboración propia

#### <span id="page-40-2"></span><span id="page-40-0"></span>**4.2. DETERMINACIÓN DE LA DEMANDA ELÉCTRICA**

<span id="page-40-1"></span>

| $N^{\circ}$ | Descripción                                              | Necesidad de Energía | <b>Energía Necesaria</b> |
|-------------|----------------------------------------------------------|----------------------|--------------------------|
| 01          | Total de Potencia (kW)                                   | 4,505                | 6,031                    |
| 02          | Total de demanda de energía por<br>$d$ ía (kWh / día)    | 3,919                | 5,246                    |
| 03          | Total de demanda de energía por<br>semana (kWh / semana) | 11,756               | 15,738                   |
| 04          | Total de demanda de energía por<br>año (kWh / año)       | 423,198              | 566,530                  |

*Tabla 19. Demanda de energía y energía necesaria al año por el laboratorio*

Fuente: Elaboración propia

En la Tabla 19, muestra para el período de un año, la demanda total de energía por el laboratorio de Ingeniería Mecánica y Eléctrica de la Universidad Nacional de Jaén, esto representa una demanda o necesidad de energía de un total de 423,198 kWh/año. También muestra la energía necesaria que debe ser suministra por el sistema eólico, esto representa la energía necesaria que satisface la energía demandada, un total de 566,530 kWh/año.

#### <span id="page-41-0"></span>**4.3. DIMENSIONAMIENTO DEL AEROGENERADOR EÓLICO**

<span id="page-41-3"></span>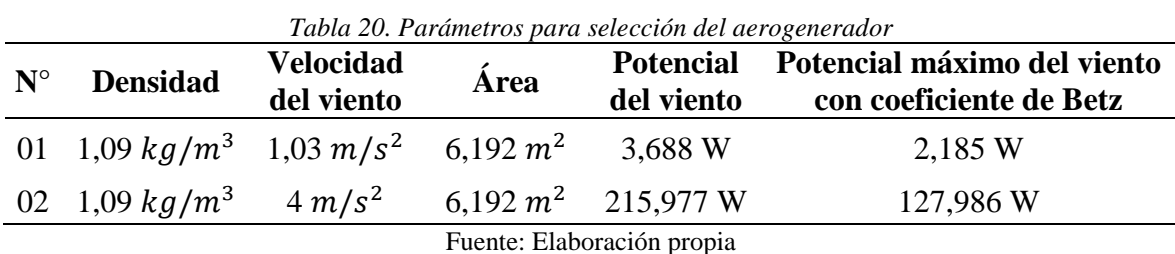

#### <span id="page-41-1"></span>**4.3.1. SELECCIÓN DEL AEROGENERADOR**

La selección del aerogenerador es de tipo Savonius de eje vertical por trabajar mejor a pequeñas velocidades, el cuál ha sido diseñado tomando en cuenta la Tabla 20 que muestra la velocidad del viento promedio anual igual a 1,03  $m/s^2$  , una densidad igual a 1,09  $kg/m^3$ también muestra la potencia del viento que se intenta aprovechar igual a 3,688 W y de esta potencia se puede extraer como máximo los 16/27 (Coeficiente de Betz) entonces la potencia máxima que se puede extraer del viento es 2,186 W. Del diseño se obtuvo que el área mínima de barrido de las palas requeridas para generar la demanda de energía es igual a 6,192  $m^2$ , con diámetro de 1,663 m y una altura de 2,032 m. También muestra el potencial que se puede extraer del viento igual a 127,986 W para una velocidad promedio del viento igual a 4  $m/s^2$ . Entonces se seleccionó el generador de imanes permanentes marca I&A PMG220- 0,1KW/200RPM el cual presenta sus características en la Tabla 31.

#### <span id="page-41-2"></span>**4.3.2. ENERGÍA GENERADA POR EL AEROGENERADOR EÓLICO**

<span id="page-41-4"></span>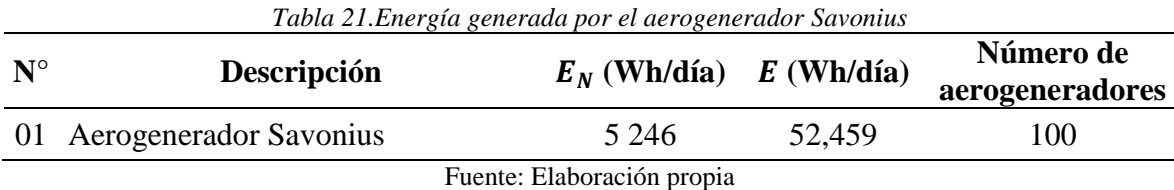

La Tabla 21, muestra la salida eléctrica del aerogenerador Savonius obteniéndose que un aerogenerador genera diariamente 52,459 Wh/día y muestra también la energía demandada por el laboratorio de Ingeniería Mecánica y Eléctrica de la Universidad Nacional de Jaén igual a 5,246 kWh/día, entonces muestra que se necesita un total de cien aerogeneradores.

#### <span id="page-42-0"></span>**4.3.3. REGULADOR**

<span id="page-42-4"></span>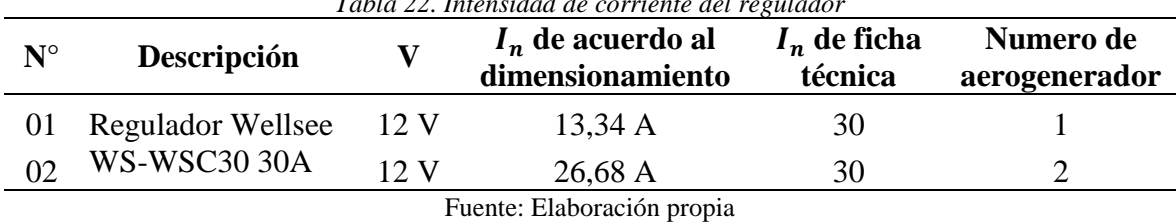

*Tabla 22. Intensidad de corriente del regulador*

La Tabla 22, muestra los resultados de la intensidad de corriente por diseño y también la intensidad de corriente que se encuentra en la ficha técnica de proveedor, por lo que, por cada dos aerogeneradores, se tiene un regulador, entonces se eligieron cincuenta reguladores Wellsee WS-WSC30 30A 12 V / 24 V.

#### <span id="page-42-1"></span>**4.3.4. BATERÍAS**

<span id="page-42-5"></span>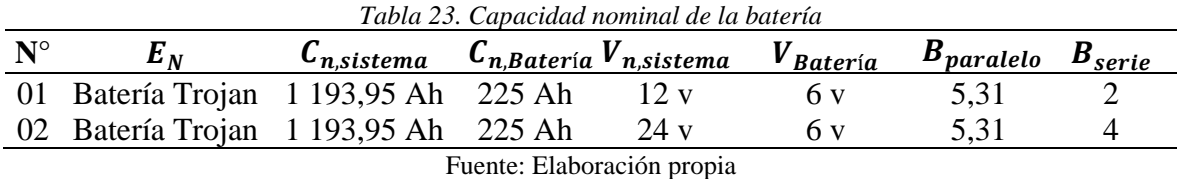

La Tabla 23, muestra los resultados de la capacidad nominal del banco de batería y al tener seleccionado en la Tabla 22 el regulador Wellsee WS-WSC30 30A 12V/24V, en consecuencia, la Tabla 23 se selecciona 24 baterías Trojan, 225 Ah, 6 V, de acuerdo a las condiciones meteorológicas es factible el análisis para una autonomía de tres días.

#### <span id="page-42-2"></span>**4.3.5. INVERSOR**

$$
P_{inversor} = 5\,300\,W \ast 1 = \frac{5\,300\,W}{0.94} = 5\,638.29\,VA\tag{42}
$$

En la Ecuación (42) se muestra la potencia del inversor igual a 5 638,29 VA, para este proyecto se eligió el Inversor Phoenix, 24 V CC/230 V CA, potencia aparente 5 000 VA, potencia 4 500 W, potencia punta 10 000 W, y 60 Hz.

#### <span id="page-42-3"></span>**4.3.6. CABLEADO ELECTRICO**

<span id="page-42-6"></span>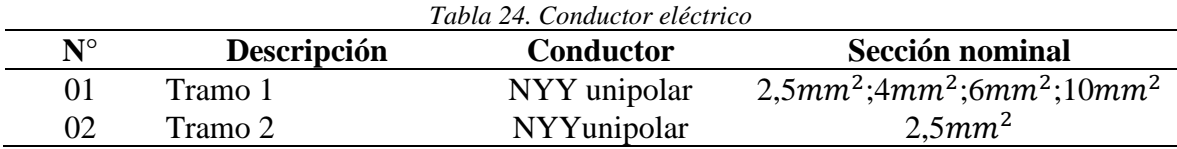

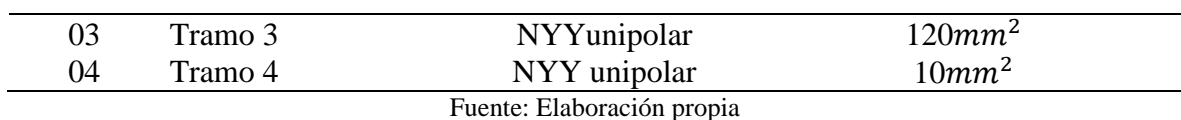

En la Tabla 24, muestra los conductores a emplearse, el primer tramo del aerogenerador hasta el regulador se usa cable NYY de 2,5 mm<sup>2</sup>, 4 mm<sup>2</sup>, 6 mm<sup>2</sup> y 10 mm<sup>2</sup> con longitudes de 144 m, 1 476 m, 2 864 m y 216 m respectivamente. Para el segundo tramo del regulador hasta las baterías se usa cable NYY de 2,5  $mm^2$  con longitud de 500 m. Para el tercer tramo de las baterías hasta el inversor se usa cable NYY de 120  $mm^2$ con longitud de 10 m y para el cuarto tramo desde el inversor hasta el tablero de distribución se usa cable NYY de 10  $mm^2$ con longitud de 10 m.

## <span id="page-43-0"></span>**4.4. ANÁLISIS ECONÓMICO**

La Tabla 25 muestra los ingresos, los gastos en mantenimiento, la depreciación y utilidades para un período de 20 años.

<span id="page-43-1"></span>

|             |                |                  | Tubia 25. Estado de resultados antidos |                |               |                |
|-------------|----------------|------------------|----------------------------------------|----------------|---------------|----------------|
| $N^{\circ}$ | Año            | $\boldsymbol{0}$ | 1                                      | $\overline{2}$ | 3             | 4              |
| 01          | Ingresos       |                  | $S/2$ 671,96                           | $S/2$ 671,96   | $S/2$ 671,96  | $S/2$ 671,96   |
| 02          | Mantenimiento  |                  | S/0.00                                 | S/0.00         | S/0.00        | S/.23760,00    |
| 03          | Depreciación   |                  | S/. 16 301,50                          | S/. 16 301,50  | S/. 16 301,50 | S/.16301,50    |
| 04          | Utilidad       |                  | $S/-13629,54$                          | $S/-13629,54$  | $S/-13629,54$ | S/. -37 389,54 |
|             |                |                  |                                        |                |               |                |
|             | 5              | 6                | 7                                      | 8              | 9             | 10             |
|             | $S/2$ 671,96   | $S/2$ 671,96     | $S/2$ 671,96                           | $S/2$ 671,96   | $S/2$ 671,96  | $S/2$ 671,96   |
|             | S/0,00         | S/0.00           | S/0,00                                 | S/0.23760,00   | S/0.00        | S/0.5 280,00   |
|             | S/.16301,50    | S/. 16 301,50    | S/. 16 301,50                          | S/.16301,50    | S/.16301,50   | S/.16301,50    |
|             | $S/-13629,54$  | $S/-13629,54$    | $S/-13629,54$                          | $S/-.37389,54$ | $S/-13629,54$ | $S/-18909,54$  |
|             |                |                  |                                        |                |               |                |
|             | 11             | 12               |                                        | 13             | 14            | 15             |
|             | $S/2$ 671,96   | $S/2$ 671,96     |                                        | $S/2$ 671,96   | $S/2$ 671,96  | $S/2$ 671,96   |
|             | S/0.00         | S/.23 760,00     |                                        | S/0.00         | S/0.00        | S/0.00         |
|             | S/.16301,50    | S/. 16 301,50    |                                        | S/.16301,50    | S/. 16 301,50 | S/. 16 301,50  |
|             | $S/-13629,54$  | S/. -37 389,54   |                                        | $S/-13629,54$  | $S/-13629,54$ | $S/-13629,54$  |
|             |                |                  |                                        |                |               |                |
|             | 16             | 17               |                                        | 18             | 19            | 20             |
|             | $S/2$ 671,96   | $S/2$ 671,96     |                                        | $S/2$ 671,96   | $S/2$ 671,96  | $S/2$ 671,96   |
|             | S/.23 760,00   | S/0,00           |                                        | S/0,00         | S/0,00        | S/0,00         |
|             | S/.16301,50    | S/.16301,50      |                                        | S/.16301,50    | S/. 16 301,50 | S/.16301,50    |
|             | S/. -37 389,54 | $S/-13629,54$    |                                        | $S/-13629,54$  | $S/-13629,54$ | $S/-13629,54$  |
|             |                |                  | Eugnte: Elaboración propia             |                |               |                |

*Tabla 25. Estado de resultados anuales*

Fuente: Elaboración propia

Para el análisis económico del proyecto se determinó la inversión inicial que asciende al monto de S/. 245 316,20 como se muestra en la Tabla 26, y también el flujo de efectivo neto.

<span id="page-44-0"></span>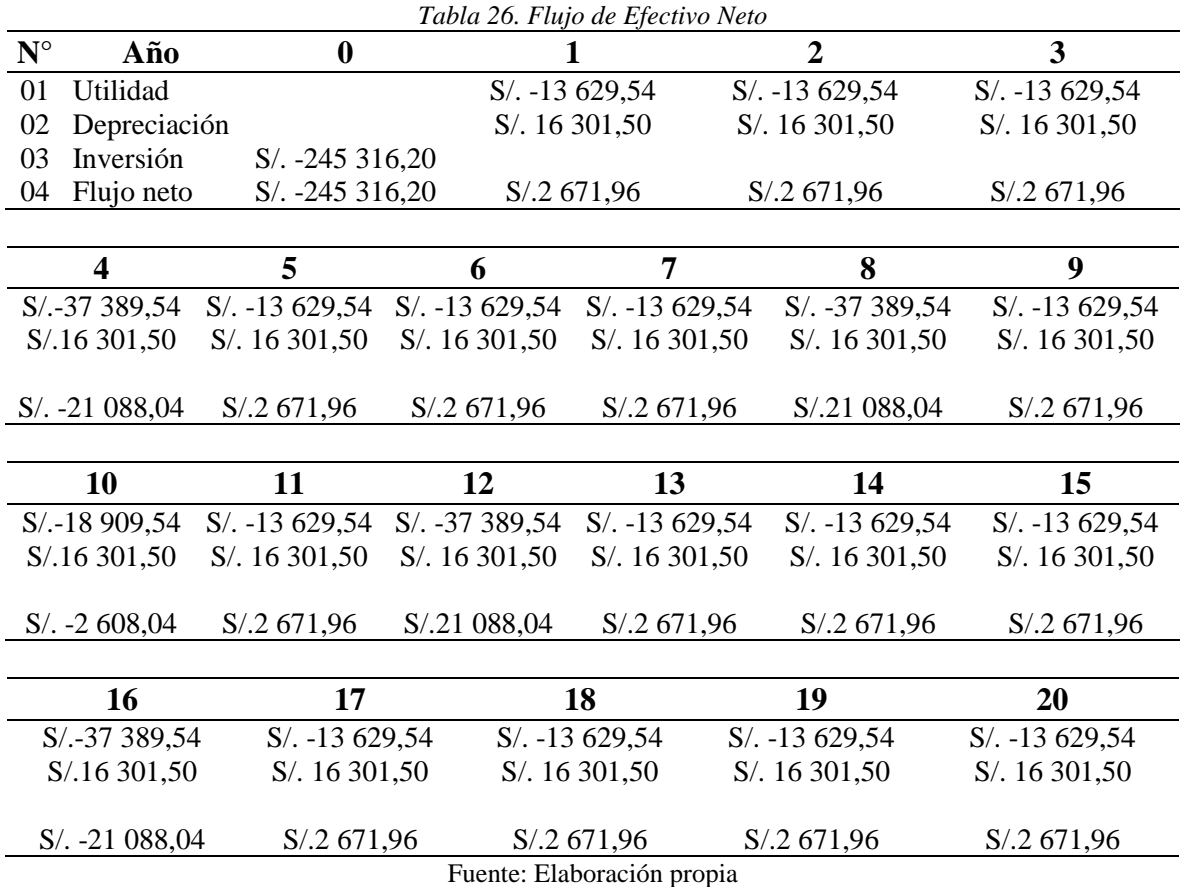

De la Tabla 26, se traslada los datos del Flujo Neto a una hoja de cálculo de Microsoft Excel para aplicar las funciones VAN y TIR a una tasa del 12%, como se muestra en la Tabla 27, obteniéndose un VAN negativo lo que indica que la inversión no es rentable y un TIR también negativo lo que indica que no existe forma de recuperar la inversión inicial.

<span id="page-44-1"></span>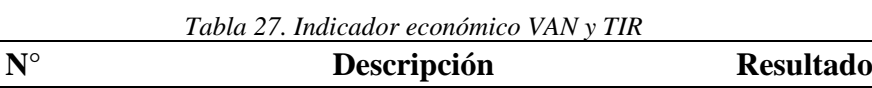

01 VAN S/. -261 728,71

02 TIR -0,27 Fuente: Elaboración propia

<span id="page-45-0"></span>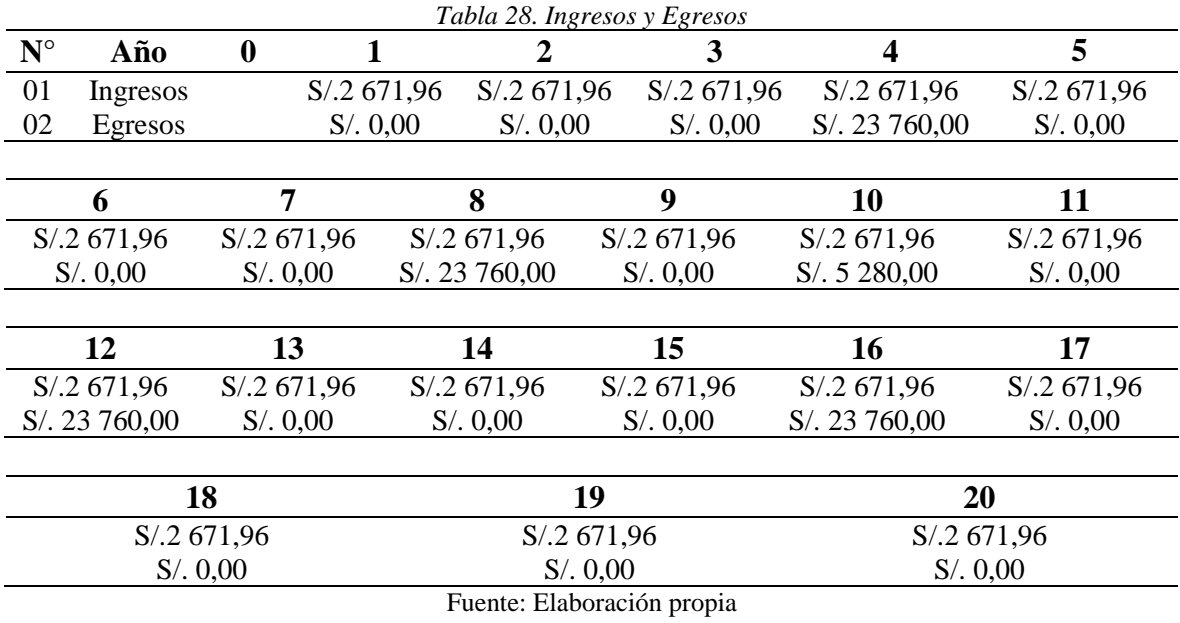

La Tabla 28 muestra los ingresos y egresos para un período de 20 años.

De la Tabla 28, se traslada los datos de Ingresos y Egresos a una hoja de cálculo de Microsoft Excel para aplicar la función VAN para ingresos y función VAN para egresos, a una tasa del 12%, como se muestra en la Tabla 29, y el cociente de estos dos valores muestra el resultado del Costo-Beneficio igual a 0,55.

<span id="page-45-1"></span>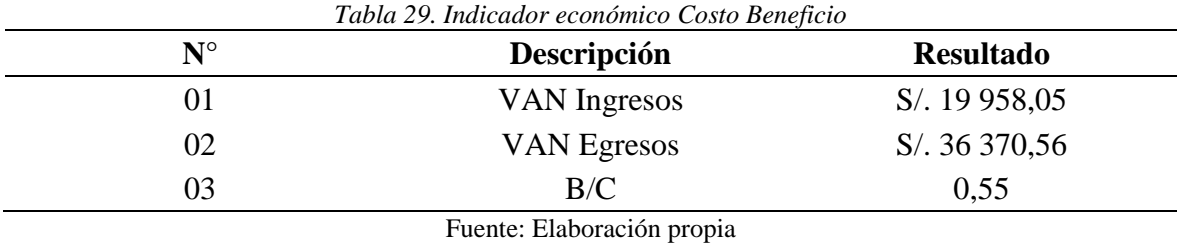

## **5. DISCUSIÓN**

<span id="page-46-0"></span>Para este proyecto se uso la metodologia de acuerdo a Álvarez, Martinez y Alvarado (2013), el parámetro de interés es la velocidad del viento y para obtener los parámetros de weibull se han procesado los datos a 8 meses, el cual se determina una velocidad promedio de 2,64 m/s y el cálculo del potencial eólico que realiza es para un aerogenerador de eje horizontal, por lo que para este proyecto no se puede aplicar ese cálculo, ya que la velocidad promedio de este proyecto es de 1,03 m/s para el período de un año, por lo que para este proyecto se continuo con la metodología de acuerdo a Adriano, Paucar, Courthial, y Zevallos (2013), en la cual se aborda el diseño y construcción de aerogenerador tipo Savonius y el cálculo que se aplica es para un aerogenerador de eje vertical.

De acuerdo con Ruiz (2018) utilizó un aerogenerador GESIS, con una velocidad del viento de arranque de 3 m/s, un regulador ENAIR modelo FM 60 y batería ROLLS SURRETTE de 503 Ah, para este proyecto se usó aerogenerador de eje vertical tipo Savonius el cual trabaja mejor a pequeñas velocidades en este caso a una velocidad promedio de 1,03 m/s, regulador WELSSEE WS-WSC30 30A, y batería TROJAN modelo T-105, de electrolítico liquido de plomo acido, estacionaria y de descarga de ciclo profundo.

Según Vásquez (2019) en su trabajo titulado "Diseño de un sistema eléctrico hibrido eólico-Solar simulado con homer para atender la demanda eléctrica del caserío Lanchemonchos – Chota – Cajamarca" en la cual obtuvo los datos de la velocidad del viento de la estación meteorológica automática Huambos igual a 6,02 m/s en el cual seleccionó un aerogenerador ZONHAN de 1,5 Kw de eje horizontal, 28 paneles fotovoltaicos, 24 baterías, y el costo del sistema propuesto es de S/. 204 781,70 pero no indica si el proyecto es viable, por lo que para este trabajo se presenta una propuesta económica de S/. 245 316,20 y se analizó con los indicadores económicos como el VAN, TIR, y B/C resultando que este proyecto no es rentable, no existe forma de recuperar la inversión y que se debe rechazar este proyecto.

#### **6. CONCLUSIONES Y RECOMENDACIONES**

#### <span id="page-47-1"></span><span id="page-47-0"></span>**6.1. CONCLUSIONES**

- Se logró evaluar la velocidad del viento en la zona del proyecto, utilizando el método Weibull resultando 1,03 m/s durante todo un año. La velocidad de 1,03 m/s es muy bajo para diseñar e implementar un sistema eólico para cubrir demandas de energía medianas.
- Se logró determinar la demanda eléctrica del laboratorio de Ingeniería Mecánica y Eléctrica de la Universidad Nacional de Jaén obteniendo como resultado los valores de 4,505 kW, 3,919 kWh/día y 423,198 kWh/año.
- Se logró dimensionar un aerogenerador eólico para cubrir la demanda eléctrica al laboratorio de Ingeniería Mecánica y Eléctrica de la Universidad Nacional de Jaén, resultando 100 aerogeneradores de eje vertical tipo Savonius con generador PMG220-01,KW/200RPM, 50 reguladores modelo WS-WSC30 30A, 24 baterías Trojan, modelo T-105, un inversor Victron Energy, modelo Phoenix 24/5000, y conductor eléctrico NYY de 2,5 mm<sup>2</sup>, 4 mm<sup>2</sup>, 6 mm<sup>2</sup>, 10 mm<sup>2</sup> Y 120 mm<sup>2</sup>.
- Se evaluó la factibilidad económica para el proyecto, resultando un valor actual neto negativo, un TIR negativo y la relación costo-beneficio menor a 1, estos valores indican que el proyecto no es rentable, no existe forma de recuperar la inversión inicial, y por lo tanto debe rechazarse el proyecto.

#### <span id="page-47-2"></span>**6.2. RECOMENDACIONES**

• De acuerdo al estudio realizado donde se ha verificado que la velocidad del viento es mínima, para el nuevo campus se recomienda evaluar para otros escenarios utilizando energía solar como sistemas autónomos o sistemas conectados a red para compra de energía.

- Se recomienda hacer la evaluación económica para otros escenarios, como por ejemplo para un sistema solar, hibrido, un generador diésel entre otros.
- No es recomendable utilizar aerogenerador de eje horizontal, ya que su velocidad del viento de arranque es de 2,5 m/s en adelante, por lo que para velocidades bajas se recomienda utilizar aerogeneradores de eje vertical tipo Savonius, el cual trabaja mejor a pequeñas velocidades.

## **7. REFERENCIAS BIBLIOGRÁFICAS**

- <span id="page-49-0"></span>Abarca, O. R., Elías, J. M. G., Hernández, E. F., & Rosales, M. Á. O. (2011). Evaluación económica de la producción de mojarra Castarrica en palizada, Campeche, México. *Revista Mexicana de Agronegocios*, *28*, 544-555. Recuperado de <https://www.redalyc.org/pdf/141/14115904009.pdf>
- Adriano P., R. W., Paucar C., R., Courthial, L., y Zevallos R., M. (2013). *Diseño y construcción de un prototipo de aerogenerador tipo savonius para zonas altoandinas*. XX Simposio Peruano de Energía Solar, 11-15 noviembre 2013, Tacna-Perú. Recuperado de [http://www.perusolar.org/wp](http://www.perusolar.org/wp-content/uploads/2013/12/Adriano-Pe%C3%B1a-Rolando.pdf)[content/uploads/2013/12/Adriano-Pe%C3%B1a-Rolando.pdf](http://www.perusolar.org/wp-content/uploads/2013/12/Adriano-Pe%C3%B1a-Rolando.pdf)
- Alcalá M., F. J. (2014). *Diseño y cáculo de un aerogenerador eólico aislado de la red*. Informe de suficiencia como requisito parcial para obtar al título de Ingeniero Electricista, en la Universidad Nacional de Ingeniería. 127 pp.
- Alejo V., C. (1995). *El Analisis Costo-Beneficio y la Viabilidad de los Proyectos en el Sector Público*. Obtenido de http://www.educoas.org/Portal/bdigital/contenido/interamer/BkIACD/Interamer/Int eramerhtml/Riverahtml/riv\_zav\_villa.htm
- Álvarez C., W. F., Martinez T., L. A, y Alvarado F., A. C. (2013). *Aplicación de la Ecuación de Weibull para determinar Potencial Eólico en Tunja-Colombia*. XX Simposio Peruano de Energía Solar, 11-15 noviembre 2013, Tacna-Perú. Recuperado de [http://www.perusolar.org/wp-content/uploads/2013/12/Alvarez-Casta%C3%B1eda-](http://www.perusolar.org/wp-content/uploads/2013/12/Alvarez-Casta%C3%B1eda-William-_-Aplicacion-Ecuacion-de-Weibull.pdf)William- -Aplicacion-Ecuacion-de-Weibull.pdf
- Arbeloa S., L., y Zurita G., J. (2012). *Diseño de un Aerogenerador de Eje Vertical Tipo Savonius para Electrificación Rural*. Trabajo de Tesis como requisito parcial para

obtar al título de Ingeniero Industrial, en la Universidad Pública de Navarra. 158 p. Obtenido de http://academicae.unavarra.es/bitstream/handle/2454/6667/57946.pdf?sequence=1

- Baillarie R., P. (2007). *Diseño de Aerogeneradores con Imanes Permanentes para Aplicaciones en Electrificación Rural.* Trabajo de Tesis como requisito parcial para obtar al título de Ingeniero Civil Electricista, en la Universidad de Chile de Santiago de Chile. 119 p. Obtenido de http://repositorio.uchile.cl/bitstream/handle/2250/104789/baillarie\_p.pdf?sequence  $=3\&$ isAllowed=y
- Calcina S., A. (2016). *Optimización del funcionamiento de un motor de inducción para el ahorro de energía eléctrica en el laboratorio UNCP.* Trabajo de Tesis como requisito parcial para obtar el grado de Magister en Tecnología Energetica, en la Universdidad Nacional del Centro del Perú. 145 p. Obtenido de http://repositorio.uncp.edu.pe/bitstream/handle/UNCP/3928/Calcina%20Sotelo%20 .pdf?sequence=1&isAllowed=y
- Carvajal G., C., y Rodríguez R., P. (2015). *Diseño y simulación de un aerogenerador tipo eje horizontal de 1200 watts para proveer de energía eléctrica a un piso de la Hostería Las Mercedes.* Trabajo de Tesis como requisito parcial para obtar al título de Ingeniero Mecánico, en la Universidad Politécnica Salesiana de Quito. 127 p. Obtenido de https://dspace.ups.edu.ec/bitstream/123456789/8290/6/UPS-KT01053.pdf
- CONAGUA (2016). *Programa contra contingencias hidráulicas por organismos de cuenca para las principales ciudades del país (Etapa 2)*. México: CFE. Recuperado de: [https://www.gob.mx/cms/uploads/attachment/file/281370/ZONA\\_URBANA\\_ZAP](https://www.gob.mx/cms/uploads/attachment/file/281370/ZONA_URBANA_ZAPOTLAN_EL_GRANDE__JAL..pdf) [OTLAN\\_EL\\_GRANDE\\_\\_JAL..pdf](https://www.gob.mx/cms/uploads/attachment/file/281370/ZONA_URBANA_ZAPOTLAN_EL_GRANDE__JAL..pdf)
- Cruz A., J., Cardona G., J., y Hernández P., D. (2013). *Aplicación electrónica para el ahorro de energía eléctrica utilizando una energía alternativa*. *Entramado, 9*(2): 234 - 248. Obtenido de http://www.scielo.org.co/pdf/entra/v9n2/v9n2a17.pdf
- Chumacero C., J., y Paredes H., A. P. (2019). *Evaluación Mediante Auditoría Energética del Sistema Eléctrico en el Campus de la Universidad Nacional de Jaén.* Obtenido de http://repositorio.unj.edu.pe/handle/UNJ/98
- Fiestas U., C., Lizárraga Z., B., Nunja G., J., Quispe O., C., y Rojas P., J. (2016). *Diseño y Construcción de un Aerogenerador Tipo Savonius Multietapa*. *Big Bang Faustiniano, 5*(4), 37 - 43. Obtenido de http://revistas.unjfsc.edu.pe/index.php/BIGBANG/article/view/35/35
- Fontaine, E. R (2008). *Evaluación Social de Proyectos.* México-Naucalpan de Juárez, Pearson. Obtenido de https://www.economicas.unsa.edu.ar/iie/Archivos/Fontaine.pdf
- Francisco Urcelay, M. S. (2019). *Diseño de un aerogenerador doméstico* (Bachelor's thesis, Universitat Politècnica de Catalunya). Obtenido de https://upcommons.upc.edu/bitstream/handle/2117/167025/memoria.pdf?sequence  $=1$ &isAllowed=y
- García Z., M. (2016). *Diseño de un sistema de aerogeneradores para abastecer de energía eléctrica al campus de la USP - Nuevo Chimbote, 2016.* Trabajo de Tesis como requisito parcial para obtar al título de Ingeniero Mecánico Electricista, en la Universidad San Pedro de Chimbote. 99 p. Obtenido de http://repositorio.usanpedro.edu.pe/handle/USANPEDRO/8292
- González G., Y. (2017). *Diseño construcción y evaluación de un aerogenerador eólico con generador eléctrico de imanes permanentes en el rotor para satisfacer pequeñas demandas eléctricas.* Trabajo de Tesis como requisito parcial para obtener el grado académico de Maestro en Ciencias con mención en Física, en la Universidad Nacional de San Antonio Abad del Cusco, Cusco. 119 p. Obtenido de http://repositorio.unsaac.edu.pe/handle/UNSAAC/2848
- González, J. M. G., Saldivar, V. M. G., González, A. E., & Cabrera, L. A. C. P. (2018). Valoración del recurso eólico del municipio de Villa de Cos, del Estado de Zacatecas. *Revista Latinoamericana el Ambiente y las Ciencias*, *9*(21), 1474-1483.
- González S., H., Valcárcel M., J. P. y Sánchez T., A. (2011). *Diseño y construcción de un generador eólico de energía eléctrica continua.* ENTORNOS, No 24. Universidad Surcolombiana. Vicerrectoria de Investigación y Proyección Social, 2011,pp. 139- 146. Recuperado de https://dialnet.unirioja.es/servlet/articulo?codigo=3798833
- Instituto de Tecnología Educativa (ITE). (2019). *Dinámica de las masas de aire.* (M. d. España, Ed.) Obtenido de https://fjferrer.webs.ull.es/Apuntes3/Leccion03/1\_dinmica\_de\_las\_masas\_de\_aire.h tml
- Jara C., E., y Ponce Q., J. (2015). *Diseño y dimensionado de un aerogenerador tripala como sistema alternativo de abastecimiento de energía para la plataforma flotante (Chata) San Antonio III, Pesquera Diamante S.A. (Samanco).* Trabajo de Tesis como requisito parcial para obtar al título de Ingeniero en Energía, en la Universidad Nacional del Santa de Nuevo Chimbote. 180 p. Obtenido de http://repositorio.uns.edu.pe/handle/UNS/1997
- Mejía V., E. J. (2018). *Diseño de un Sistema Foltovoltaíco Autonomo para el Suministro de Energía al Laboratorio de Ingeniería Mecánica y Eléctrica de la Universidad Politecnica Amazonica.* PAKAMUROS, Año 7, Número 2, páginas 73-88, 2019. Recuperado de http://revistas.unj.edu.pe/index.php/pakamuros/issue/view/10/87
- Meriam J., L. y Kraige L., G. (2000). Dinámica. (3ra. ed.). Barcelona, España: Editorial Reverte.
- Merino, L. (2011). *Energías Renovables para todos.* IBERDROLA. Obtenido de http://media1.webgarden.es/files/media1:4befe784280d2.pdf.upl/E.renovables.pdf
- Ministerio de Energía y Minas (MEM). (2008). *Atlas Eólico del Perú.* Ministerio de Energía y Minas, Lima. Obtenido de http://www.osinergmin.gob.pe/seccion/centro\_docume ntal/Institucional/Estudios\_Economicos/Otros-Estudios/Atlas-Eolico/AtlasEolicoLi bro.pdf
- Ministerio de Energía y Minas (MEM). (2016). *Atlas Eólico del Perú.* Ministerio de Energía y Minas, Lima. Obtenido de http://www.minem.gob.pe/minem/archivos/file/Electri cidad/publicaciones/Atlas\_Eolico\_Final.pdf
- Organización Latinoamericana de Energía (OLADE). (2017). *Manual de Planificación Energetica.* Organización Latinoamericana de Energía, Quito. Obtenido de http://www.olade.org/wp-content/uploads/2017/06/Manual\_Planificacion\_Energeti ca\_Espa%C3%B1ol\_Final22-05-2017.pdf
- Otoleas A., J. (2017). *Diseño de un aerogenerador de 6 kW para suministrar Energía Eléctrica en una Empresa de Telecomunicación de Morrope, 2016.* Trabajo de Tesis como requisito parcial para obtar al título de Ingeniero Mecánico Eléctrico, en la Universidad César Vallejo de Chiclayo. 116 p. Obtenido de http://repositorio.ucv.edu.pe/handle/UCV/8923
- Palacios B., P. A.(2019). *Diseño de un sistema eólico para suministrar energía eléctrica al fundo Chcupe - Lambayeque*. Trabajo de Tesis como requisito parcial para obtener el grado de Ingeniero Mecanico Electricista, en la Universidad Cesar Vallejo de Chiclayo. 86 p.
- Posso, F. (2002). Energía y ambiente: pasado, presente y futuro. Parte dos: Sistema energético basado en energías alternativas . *Geoenseñanza, 7*(1-2), 54-73 . Obtenido de http://www.redalyc.org/articulo.oa?id=36070206
- Power and productivity for a better world (ABB). (2012). *Cuaderno de aplicaciones técnicas n°12. Plantas Eólicos.* Asea Brown Boveri. Obtenido de https://library.e.abb.com/public/ac764cb1be081128c1257a30003c70d7/Cuaderno% 20Tecnico\_num%2012\_Plantas%20eolicas.pdf
- Quicio C., L. (2016). *Propuesta de un aerogenerador para el suministro de energía eléctrica en la I.E San Francisco de Paredones, San José, 2016.* Trabajo de Tesis como requisito parcial para obtar al título de Ingeniero Mecánico Electricista, en la Universidad César Vallejo de Chiclayo. 113 p. Obtenido de http://repositorio.ucv.edu.pe/handle/UCV/9128
- Ramos C., J. L.(2018). *Diseño de un sistema eólico para suministrar energía eléctrica en la hacienda el triunfo - La Libertad*. Trabajo de Tesis como requisito parcial para obtener el grado de Ingeniero Mecanico Electricista, en la Universidad Cesar Vallejo de Chiclayo. 104 p.
- Real Academia Española (RAE). (2014). *Energía*. En Diccionario de la lengua española (23° ed.) Recuperado el 16 de 09 de 2019 de https://dle.rae.es/?id=FGD8otZ
- Ruiz C., M. H.(2018). *Diseño de un sistema eólico para suministrar energía eléctrica al puesto de salud Laguna Huanama - Salas*. Trabajo de Tesis como requisito parcial

para obtener el grado de Ingeniero Mecanico Electricista, en la Universidad Cesar Vallejo de Chiclayo. 92 p.

- Sanchez, L., y Reyes, O. (2010). *Medidas de adaptación y mitigación frente al cambio climático en América Latina y el Caribe*. Naciones Unidas. Obtenido de https://repositorio.cepal.org/bitstream/handle/11362/39781/S1501265\_es.pdf
- Santamarta, J. (2010). *Las energías renovables son el futuro*. World Watch. 34-40. Obtenido de http://www.nacionmulticultural.unam.mx/mezinal/docs/511.pdf
- Umbarila V., L., Alfonso M., F., y Rivera R., J. (2015). *Importancia de las energías renovables en la seguridad energética y su relación con el crecimiento económico*. Revista de Investigación Agraria y Ambiental*, 6*(2), 231-242. Obtenido de https://dialnet.unirioja.es/servlet/articulo?codigo=5628790
- Valencia Clement, G. (2002). *Acción del viento sobre las estructuras.* Bogotá: Edición UNIBIBLOS.
- Vasquez Diaz, J. J. (2019). *Diseño de un sistema eléctrico hibrido eólico-solar simulado con homer para atender la demanda eléctrica del caserío Lanchemonchos-Chota– Cajamarca*. Recuperado de http://repositorio.unprg.edu.pe/handle/UNPRG/5487
- Vega, J., y Ramírez, S. (2014). *Fuentes de energía, renovables y no renovables.* México: Alfaomega.
- Velarde B., W. F.(2017). *Diseño y simulación de aerogeneradores para optimizar la generación de energía eléctrica en la provincia de Cajamarca - 2017*. Trabajo de Tesis como requisito parcial para obtener el grado de Ingeniero Mecanico Electricista, en la Universidad Cesar Vallejo de Chiclayo. 151 p.
- Villarubia L., M. (2012). *Ingeniería de la Energía Eólica.* Barcelona, España: MARCOMBO, S.A.

# **AGRADECIMIENTO**

<span id="page-55-0"></span>A Dios, por haberme brindado una familia llena de amor.

Especialmente a un amigo, a mi asesor, al Ing. Eduar Jamis Mejía Vásquez, por todo su tiempo y paciencia, quién ha sido un guía en toda mi formación profesional.

Y por supuesto a mi querida alma mater la UNJ.

## **DEDICATORIA**

<span id="page-56-0"></span>A Dios;

El forjador de mi camino, el que me acompaña y siempre me levanta de mis tropiezos.

A mi amada madre Aura V.H.G.M y a mi padre José M.Z;

Son las personas a quienes más amo, junto a mi hermana Luz M.M.H a quiénes me debo por su amor, cariño, valores, trabajo, responsabilidad, sacrificios, superación y consejos.

A mi tío Raúl H.G y familia;

Por compartir momentos significativos en mi vida.

# **ANEXOS**

<span id="page-57-1"></span><span id="page-57-0"></span>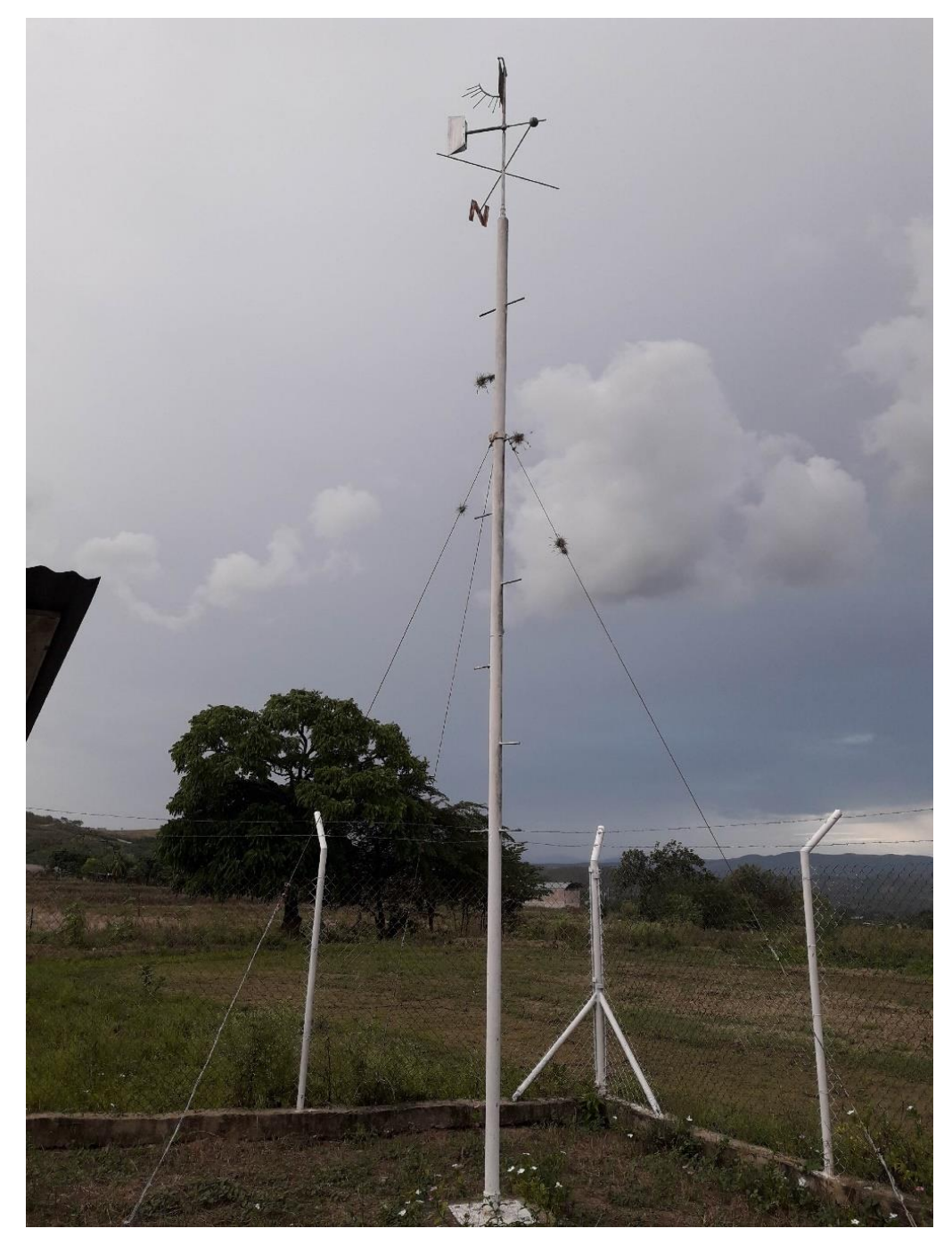

*Figura 8. Estación Pluviográfica Jaén* Fuente: Elaboración propia

<span id="page-58-0"></span>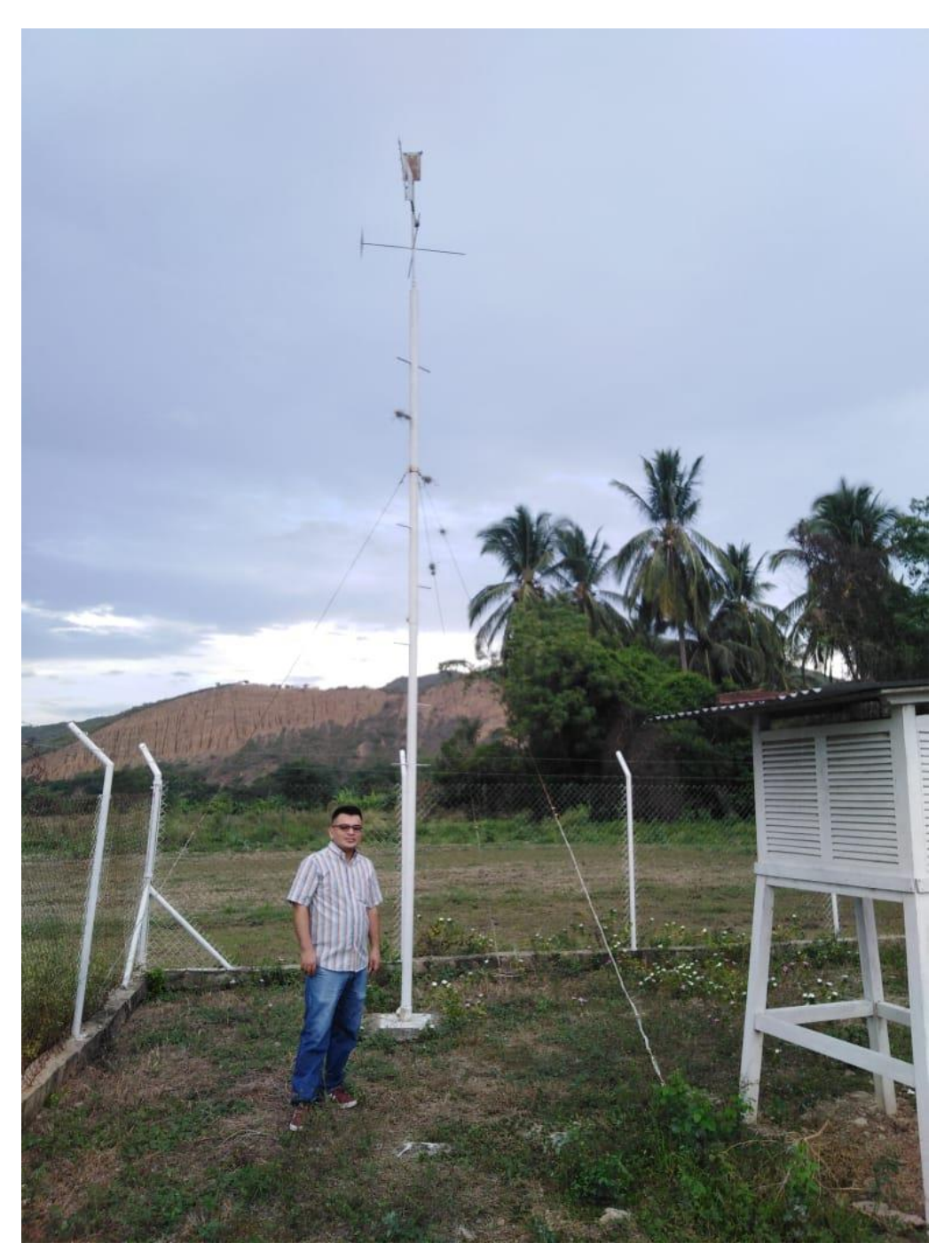

*Figura 9. Estación pluviográfica Jaén* Fuente: Elaboración propia

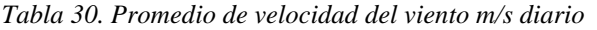

Firmado digitalmente por PANTOJA<br>TAPIA Hugo FAU 20131366028 hard<br>Motivo: Soy el autor del documento

# <span id="page-59-0"></span>SERVICIO NACIONAL DE METEOROLOGÍA E HIDROLOGÍA DEL PERÚ

|                |            | CATEGORIA: "CP" |            |            |            | $LAT.:05^{\circ}$ 40' 36"<br>LONG.78° 46' 27" PROV: JAEN<br>ALT.:654 msnm |            |            | <b>DIST: JAEN</b> | DPTO: CAJAMARCA |            |            |
|----------------|------------|-----------------|------------|------------|------------|---------------------------------------------------------------------------|------------|------------|-------------------|-----------------|------------|------------|
|                |            |                 |            |            |            | VIENTO: Velocidad media diaria (m/s)                                      |            |            |                   |                 |            |            |
| Dia            | 2018       |                 |            |            |            |                                                                           | 2019       |            |                   |                 |            |            |
|                | Dic.       | Ene.            | Feb.       | Mar.       | Abr.       | May.                                                                      | Jun.       | Jul.       | Ago.              | Set.            | Oct.       | <b>Nov</b> |
| $\mathbf{1}$   | 1.3        | 1.3             | 1.3        | 0.7        | 1.3        | 1.3                                                                       | 1.3        | 1.3        | 2.0               | 0.7             | 1.3        | 0.7        |
| $\overline{2}$ | 0.0        | 1.3             | 1.3        | 0.0        | 0.7        | 0.7                                                                       | 0.0        | 0.7        | 1.7               | 0.0             | 2.0        | 0.7        |
| 3              | 1.0        | 0.7             | 0.7        | 0.0        | 0.7        | 0.7                                                                       | 1.0        | 1.7        | 0.7               | 1.7             | 1.3        | 2.3        |
| 4              | 0.7        | 0.7             | 0.7        | 2.0        | 1.3        | 0.0                                                                       | 0.7        | 1.3        | 1.0               | 0.7             | 0.7        | 1.3        |
| 5              | 2.0        | 0.7             | 0.7        | 0.7        | 2.3        | 0.0                                                                       | 0.7        | 1.3        | 1.3               | 0.7             | 0.7        | 1.3        |
| 6              | 1.3        | 1.7             | 1.3        | 0.7        | 2.3        | 0.7                                                                       | 2.0        | 1.7        | 2.3               | 1.3             | 0.0        | 3.3        |
| 7              | 1.3        | 1.3             | 0.7        | 0.7        | 0.0        | 1.3                                                                       | 0.0        | 2.0        | 2.0               | 0.7             | 0.7        | 2.7        |
| 8              | 1.0        | 1.0             | 0.7        | 2.0        | 1.3        | 2.0                                                                       | 2.0        | 0.7        | 1.7               | 1.7             | 0.7        | 2.0        |
| 9              | 1.0        | 0.7             | 0.0        | 0.0        | 1.3        | 0.7                                                                       | 2.0        | 1.3        | 0.7               | 1.0             | 1.0        | 1.3        |
| 10             | 2.0        | 1.7             | 1.3        | 0.7        | 0.0        | 1.3                                                                       | 1.0        | 1.3        | 1.3               | 0.7             | 0.7        | 4.0        |
| 11             | 0.0        | 1.3             | 0.7        | 0.7        | 0.0        | 0.7                                                                       | 1.3        | 1.7        | 1.7               | 0.7             | 0.7        | 2.3        |
| 12             | 0.7        | 0.7             | 0.7        | 1.0        | 0.0        | 1.3                                                                       | 2.0        | 0.7        | 1.3               | 1.0             | 0.7        | 2.0        |
| 13             | 0.0        | 0.0             | 1.3        | 1.3        | 0.7        | 0.0                                                                       | 1.3        | 1.7        | 0.7               | 0.0             | 1.3        | 2.0        |
| 14             | 0.7        | 1.7             | 1.0        | 0.7        | 0.0<br>1.3 | 1.3<br>1.0                                                                | 1.3<br>1.3 | 0.7<br>1.0 | 2.3<br>2.0        | 0.7<br>1.7      | 0.0<br>0.7 | 2.7<br>3.0 |
| 15             | 0.7        | 1.3<br>0.7      | 1.3<br>0.7 | 1.7<br>0.7 | 1.3        | 0.7                                                                       | 0.7        | 1.3        | 1.7               | 1.0             | 0.7        | 1.3        |
| 16             | 1.0<br>0.0 | 0.7             | 0.7        | 1.3        | 0.0        | 2.3                                                                       | 1.0        | 0.7        | 0.7               | 1.7             | 2.0        | 1.3        |
| 17<br>18       | 0.7        | 1.3             | 1.7        | 1.3        | 0.7        | 0.7                                                                       | 1.0        | 1.7        | 0.0               | 0.0             | 0.7        | 3.0        |
| 19             | 0.0        | 0.7             | 0.7        | 0.7        | 0.7        | 0.7                                                                       | 0.7        | 1.0        | 0.0               | 0.7             | 0.7        | 2.0        |
| 20             | 0.7        | 0.0             | 0.0        | 0.7        | 0.7        | 1.3                                                                       | 1.7        | 1.7        | 1.7               | 0.7             | 1.7        | 0.7        |
| 21             | 1.0        | 0.0             | 0.7        | 1.0        | 0.7        | 2.0                                                                       | 1.7        | 1.0        | 0.7               | 0.7             | 2.3        | 0.7        |
| 22             | 1.0        | 0.7             | 2.0        | 0.7        | 0.0        | 0.7                                                                       | 0.7        | 1.0        | 1.0               | 0.0             | 0.7        | 2.0        |
| 23             | 1.3        | 0.7             | 1.0        | 0.0        | 1.3        | 0.7                                                                       | 2.7        | 2.3        | 2.3               | 1.3             | 2.0        | 1.7        |
| 24             | 1.0        | 1.3             | 0.7        | 1.3        | 0.7        | 1.7                                                                       | 1.3        | 1.7        | 1.3               | 1.7             | 0.0        | 1.0        |
| 25             | 1.7        | 2.7             | 1.7        | 1.7        | 0.7        | 0.7                                                                       | 1.7        | 0.0        | 0.7               | 1.3             | 2.0        | 0.7        |
| 26             | 0.7        | 1.3             | 0.7        | 1.0        | 0.0        | 1.3                                                                       | 1.3        | 1.0        | 0.7               | 1.3             | 0.7        | 1.7        |
| 27             | 0.7        | 0.7             | 0.0        | 0.7        | 0.7        | 0.7                                                                       | 0.7        | 0.0        | 0.7               | 2.3             | 1.7        | 1.7        |
| 28             | 0.7        | 0.7             | 0.7        | 2.0        | 0.7        | 1.3                                                                       | 1.7        | 1.7        | 1.3               | 0.7             | 0.7        | 1.0        |
| 29             | 0.7        | 1.3             |            | 1.7        | 1.3        | 0.7                                                                       | 0.7        | 1.0        | 1.7               | 0.7             | 1.7        | 2.0        |
|                | 2.0        | 0.7             |            | 0.7        | 0.7        | 1.3                                                                       | 1.7        | 0.0        | 0.7               | 0.7             | 0.0        | 1.3        |
| 30             |            | 2.0             |            | 0.0        |            | 1.3                                                                       |            | 1.7        | 0.7               |                 | 1.3        |            |

Fuente: SENAMHI

<span id="page-60-0"></span>

| $N^{\circ}$ | <b>Parameter</b>             | <b>Units</b> | Data                         |
|-------------|------------------------------|--------------|------------------------------|
| 01          | Rated power                  | <b>KW</b>    | 0,1                          |
| 02          | Rated speed                  | <b>RPM</b>   | 200                          |
| 03          | Rated voltaje                | V            | 12 VAC/24VAC                 |
| 04          | <b>Rated Current</b>         |              | 7,2                          |
| 05          | Efficiency                   |              | $>85\%$                      |
| 06          | Resistance (Line-Line)       |              |                              |
| 07          | Winding type                 |              | Y                            |
| 08          | <b>Insulation Resistance</b> |              | 100Mohm Min (500V DC)        |
| 09          | Leakage level                |              | $<$ 5 ma                     |
| 10          | Start torque                 | N/M          | < 0, 1                       |
| 11          | Phase                        |              | Three phase                  |
| 12          | Structure                    |              | Inner rotor                  |
| 13          | <b>Stator</b>                |              | Coreless                     |
| 14          | Rotor                        |              | Permanent magnet type (inner |
|             |                              |              | rotor)                       |
| 15          | Gen. Diameter                | Mm           | 220                          |
| 16          | Gen. Length                  | Mm           | 212                          |
| 17          | Gen. Weight                  | Kg           | 8,5                          |
| 18          | Shaft. Diameter              | Mm           | 30                           |
| 19          | <b>Housing Material</b>      |              | Aluminum (Alloy)             |
| 20          | <b>Shaft Material</b>        |              | Steel                        |

*Tabla 31.Características del generador PMG220-0,1KW/200RPM*

Fuente[:https://www.aliexpress.com/item/32455612542.html?spm=2114.12010612.8148356.21.6c1e5d31nK](https://www.aliexpress.com/item/32455612542.html?spm=2114.12010612.8148356.21.6c1e5d31nKZl08)

[Zl08](https://www.aliexpress.com/item/32455612542.html?spm=2114.12010612.8148356.21.6c1e5d31nKZl08)

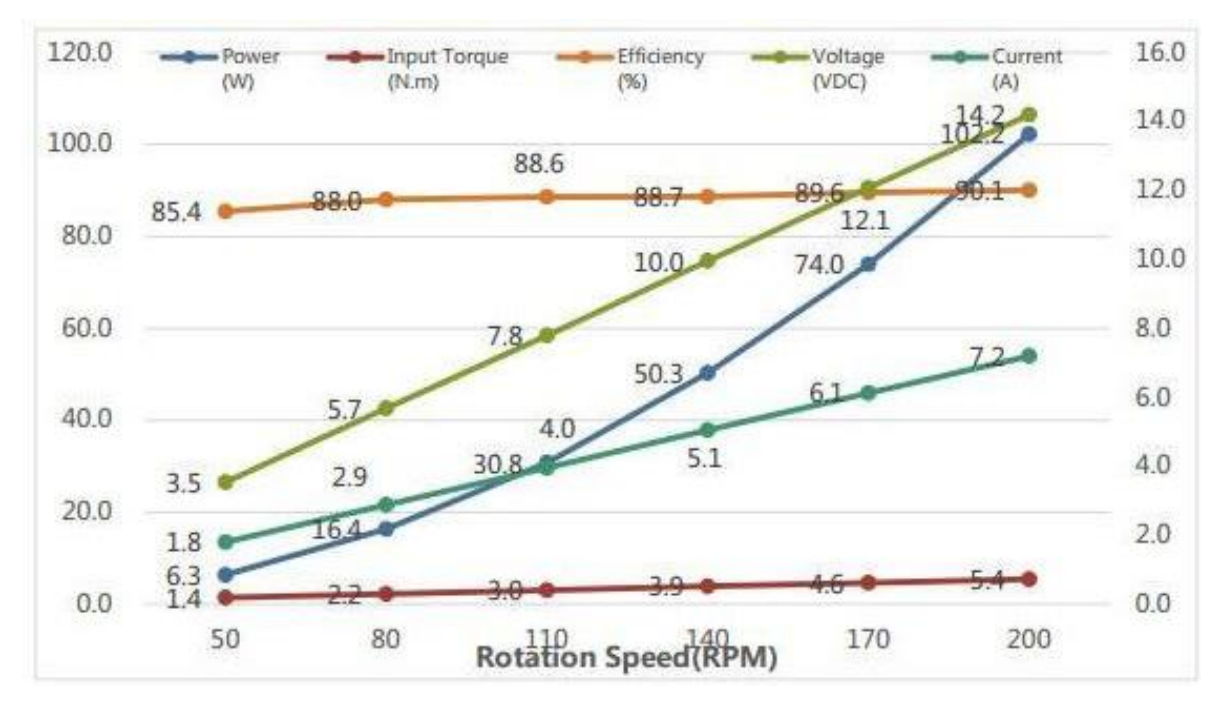

<span id="page-61-1"></span>*Figura 10. Curva de potencia del aerogenerador de eje vertical PMG220-0,1KW/200RPM* Fuente[:https://www.aliexpress.com/item/32455612542.html?spm=2114.12010612.8148356.21.6c1e5d31nK](https://www.aliexpress.com/item/32455612542.html?spm=2114.12010612.8148356.21.6c1e5d31nKZl08)

[Zl08](https://www.aliexpress.com/item/32455612542.html?spm=2114.12010612.8148356.21.6c1e5d31nKZl08)

<span id="page-61-0"></span>

|             |                                        |                          | Tabla 32. Salida eléctrica del aerogenerador de eje vertical PMG220-0,1 KW/200RPM |                             |                                 |                          |
|-------------|----------------------------------------|--------------------------|-----------------------------------------------------------------------------------|-----------------------------|---------------------------------|--------------------------|
| $N^{\circ}$ | <b>Rotate</b><br><b>Speed</b><br>(RPM) | Load<br>Voltage<br>(VDC) | Load<br>Current $(A)$                                                             | Load<br><b>Power</b><br>(W) | Imput<br><b>Torque</b><br>(N.m) | <b>Efficiency</b><br>(%) |
| 01          | 200                                    | 14.2                     | 7.2                                                                               | 102.2                       | 5.4                             | 90.1                     |
| 02          | 170                                    | 12.1                     | 6.1                                                                               | 74.0                        | 4.6                             | 89.6                     |
| 03          | 140                                    | 10.0                     | 5.1                                                                               | 50.0                        | 3.9                             | 88.7                     |
| 04          | 110                                    | 7.8                      | 4.0                                                                               | 30.8                        | 3.0                             | 88.6                     |
| 05          | 80                                     | 5.7                      | 2.9                                                                               | 16.4                        | 2.2                             | 88.0                     |
| 06          | 50                                     | 3.5                      | 1.8                                                                               | 6.3                         | 1.4                             | 85.4                     |

Tabla 32. Salida eléctrica del aerogenerador de eje vertical PMG220-0,1 KW/200RPM

Fuente[:https://www.aliexpress.com/item/32455612542.html?spm=2114.12010612.8148356.21.6c1e5d31nK](https://www.aliexpress.com/item/32455612542.html?spm=2114.12010612.8148356.21.6c1e5d31nKZl08)

[Zl08](https://www.aliexpress.com/item/32455612542.html?spm=2114.12010612.8148356.21.6c1e5d31nKZl08)

<span id="page-62-0"></span>

| Descripción                                  | <b>Valores</b>                                              |
|----------------------------------------------|-------------------------------------------------------------|
| Marca                                        | <b>WELSSE</b>                                               |
| Modelo                                       | <b>WS-WSC30 30A</b>                                         |
| Voltaje del sistema                          | Reconocimiento automático de 12 V / 24 V                    |
| Corriente de carga máxima                    | 30A                                                         |
| Máxima corriente de descarga                 | 30A                                                         |
| Potencia nominal para turbina de viento      | 400 W $-$ 800 W (12 V / 24 V)                               |
| Carga de tensión HVD                         | 14,4 V / 28,8 V                                             |
| La Directiva de baja tensión LVD             | 10,8 V / 21,6 V                                             |
| Baja Tensión restaurar                       | 11,8 V / 23,6 V                                             |
| Cargo de bucle de la gota                    | $<$ 300 mV                                                  |
| Descarga de bucle de la gota                 | $< 50$ mV                                                   |
| Protección contra sobrecarga                 | 31,5A                                                       |
| Corto-circuito de protección                 | 30A                                                         |
|                                              | Control de luz encendido + control de luz                   |
| Luz operar                                   | apagado                                                     |
| Luz de control de tiempo                     | Control de luz encendido / apagado + control                |
|                                              | de tiempo encendido / apagado                               |
|                                              | 0,5 horas iniciadas, media hora de un grado,                |
| Control de tiempo de clasificación           | hasta 10 horas                                              |
| Salida de la ruta                            | Sola bombilla                                               |
| La temperatura ambiente                      | -25 $\mathrm{^{\circ}C}$ - +50 $\mathrm{^{\circ}C}$         |
| Seguro grado                                 | IP22                                                        |
| Reposo en disipación                         | $24 \text{ mA}$                                             |
| Turbina de viento de mecanismo de<br>frenado | Descarga de freno                                           |
| Modo de control                              | La carga solar / la carga del viento son para<br><b>PWM</b> |

*Tabla 33. Ficha técnica regulador WS-WSC30*

Fuente: https://spanish.alibaba.com/product-detail/wellsee-ws-wsc30-15a-30a-12v-24v-36v-48v-advanced-

wind-solar-hybrid-controller-wind-charge-62213971513.html

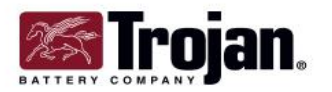

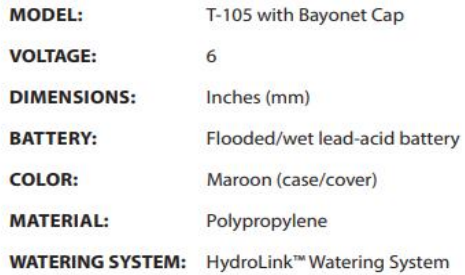

#### **T-105 DATA SHEET**

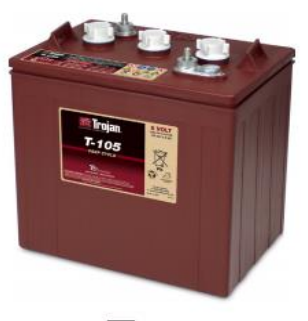

 $\mathbf{Z}_{\text{Terhooloov}}$ 

#### PRODUCT SPECIFICATIONS

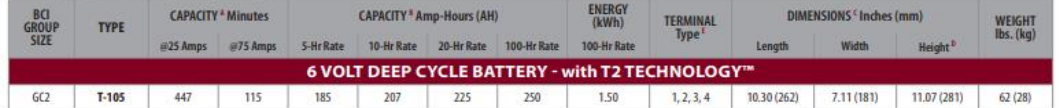

. The number of minutes a battery can deliver when discharged at a constant rate at 80°F (27°C) and maintain a voltage above 1.75 V/cell. Capacities are based on peak performance.<br>1. The amount of amp-hours kM-a battery ca  $_{\rm B}^{\rm A}$ 

#### **CHARGING INSTRUCTIONS**

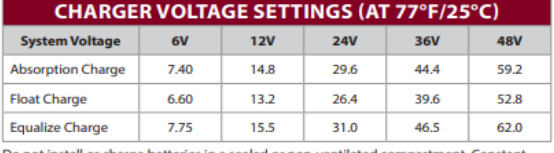

Do not install or charge batteries in a sealed or non-ventilated compartment. Constant under or overcharging will damage the battery and shorten its life as with any battery.

#### **CHARGING TEMPERATURE COMPENSATION**

-028 VPC for every 10°F (5.55°C) above or below 77°F (25°C) (add.028 VPC for every 10°F (5.55°C) below 77°F and subtract.028 VPC for every 10°F (5.55°C) below 77°F and subtract.028 VPC for every 10°C above 77°F).

#### **OPERATIONAL DATA**

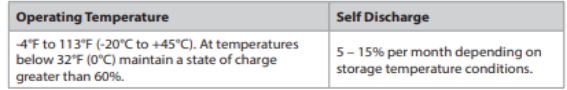

**TERMINAL CONFIGURATIONS** 

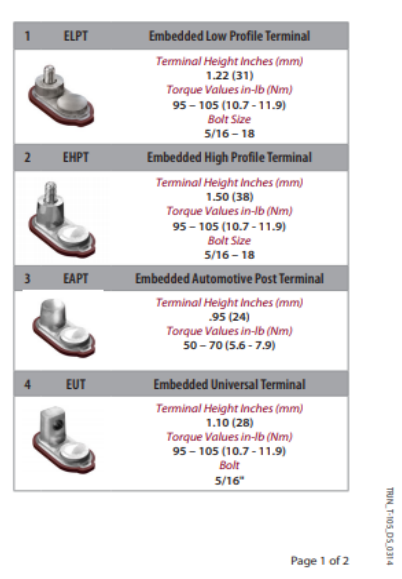

<span id="page-63-0"></span>*Figura 11. Ficha Técnica 1 Batería Trojan*

Fuente: http://calculationsolar.com/pdfs/Calculationsolar\_battery\_TROJANMERC\_27TMX660.pdf

#### **T-105 DATA SHEET**

#### **BATTERY DIMENSIONS** (shown with EHPT)

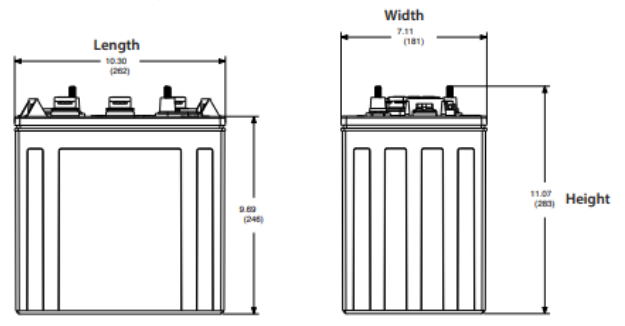

**TROJAN T-105 PERFORMANCE** 

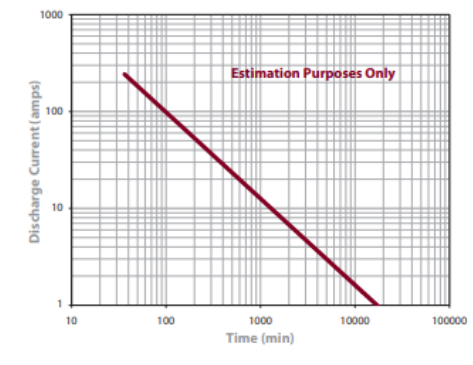

PERCENT CAPACITY VS. TEMPERATURE

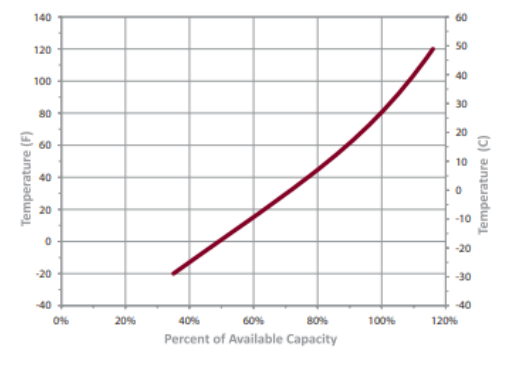

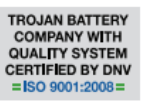

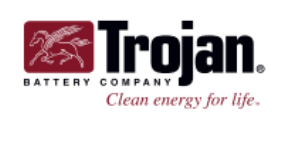

O 2014 Trojan Battery Comp<br>publication, under any

Trojan batteries are available worldwide through Trojan's Master Distributor Network. We offer outstanding technical support, provided by full-time application engineers. For a Trojan Master Distributor near you, call 800.423.6569 or + 1.562.236.3000 or visit www.trojanbattery.com 12380 Clark Street, Santa Fe Springs, CA 90670 · USA

rry. All rights reserved. Trojan Battery Company is not liable for damages that may result from any information p<br>cumstances. Trojan Battery Company reserves the right to make adjustments to this publication at any time, w led in or omitted from this

*Figura 12. Ficha Técnica 2 Batería Trojan*

Fuente: http://calculationsolar.com/pdfs/Calculationsolar\_battery\_TROJANMERC\_27TMX660.pdf

**TRIN** 

FID5\_DS\_0314

Page 2 of 2

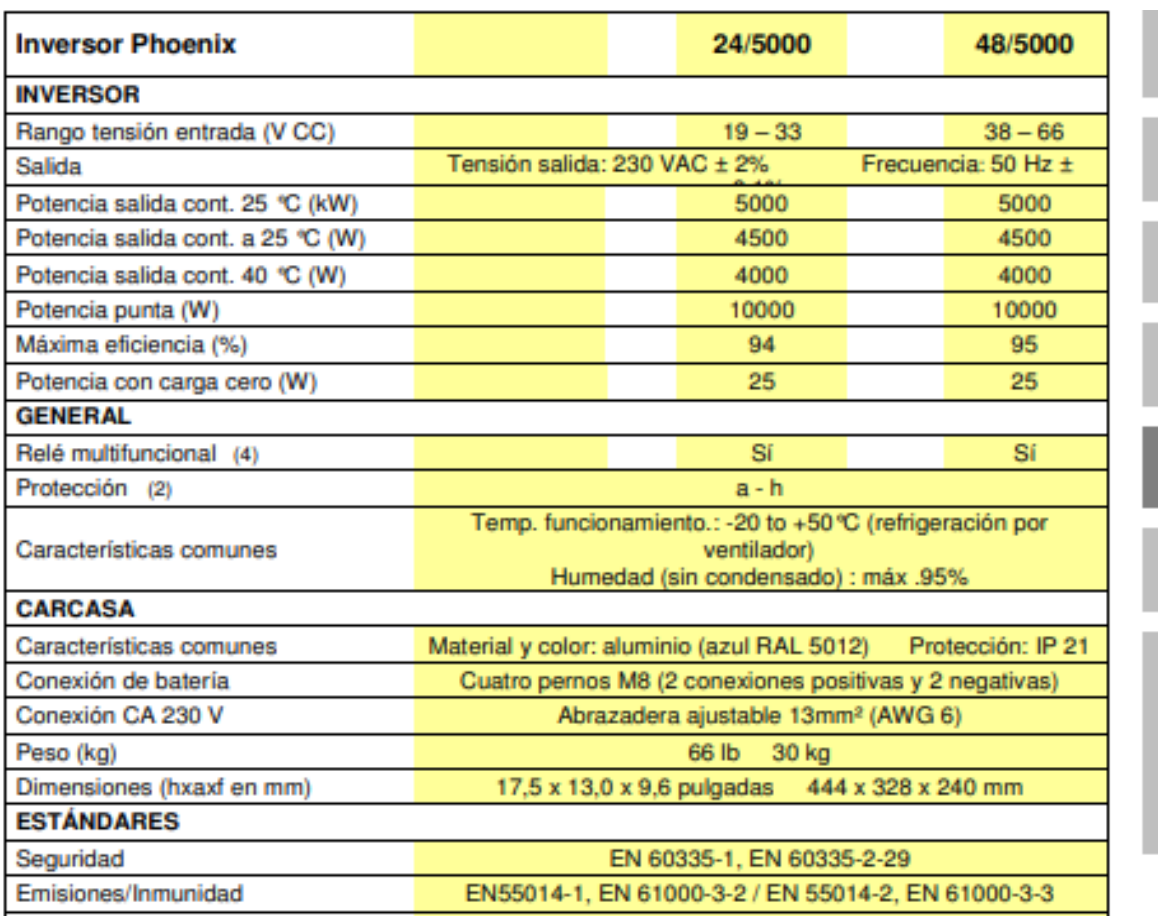

#### *Tabla 34. Ficha técnica Inversor*

1) Puede ajustarse a 60 Hz; 120 V/60 Hz si se solicita

2) Protección

- a. Cortocircuito de salida
- b. Sobrecarga
- c. Tensión de batería excesiva
- d. Tensión de batería muy baja
- f. 230 VCA en salida del inversor
- g. Tensión de ondulación de entrada excesiva<br>h. Temperatura demasiado alta
- 

3) Sin carga lineal, factor de cresta 3:1

4) Relé multifunción que puede configurarse para alarma general, baja tensión CC o función de señal de inicio de grupo generador.

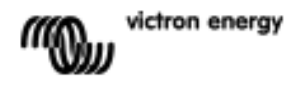

Fuente: [https://www.victronenergy.com.es/upload/documents/Datasheet-Phoenix-Inverter-1200VA-5000VA-](https://www.victronenergy.com.es/upload/documents/Datasheet-Phoenix-Inverter-1200VA-5000VA-ES.pdf)

[ES.pdf](https://www.victronenergy.com.es/upload/documents/Datasheet-Phoenix-Inverter-1200VA-5000VA-ES.pdf)

E<br>E

NL FR DE

53

m<br>H

Appendix

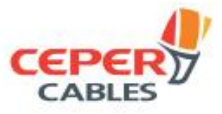

# **CABLE NYY UNIPOLAR 0,6/1 KV**

Cable utilizado en sistemas de distribución de baja tensión. Instalaciones eléctricas de tipo industrial.

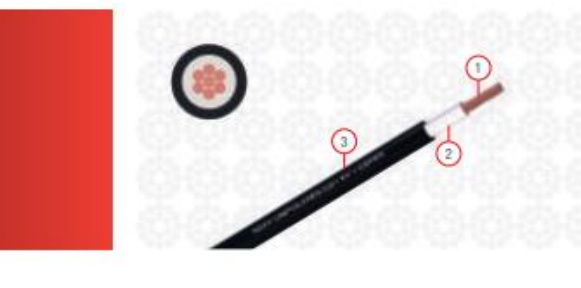

Descripción cable: 1. Conductor de cobre 2. Aislamiento 3. Cubierta exterior

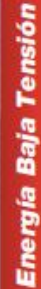

#### 1. DESCRIPCION:

- 1. Conductor de cobre electrolítico temple suave.
- · Sólido para secciones hasta 10 mm<sup>2</sup>.
- · Cuerda redonda compacta para secciones mayores de 10 mm<sup>2</sup>.
- 2. Aislamiento de cloruro de polivinilo (PVC/A) color natural.
- 3. Cubierta exterior de cloruro de polivinilo (PVC ST1) en color negro.

#### 2. MAXIMA TENSION DE OPERACION:

1200 Voltios entre fases.

#### 3. TEMPERATURA MAXIMA EN EL CONDUCTOR:

- En operación normal 80°C.
- En condiciones de emergencia 95°C.
- En condiciones de cortocircuito 160°C.

#### 4. NORMA DE FABRICACION:

NTP-IEC 60502-1

#### 5. APLICACIONES:

En sistemas de distribución de baja tensión. Instalaciones eléctricas de tipo industrial.

#### **6. CARACTERISTICAS PARTICULARES:**

Ligeros y fáciles de instalar. Alta resistencia a la humedad y a gran diversidad de agentes químicos. Cubierta exterior resistente a la abrasión, no propaga la llama.

Debido a las características eléctricas y mecánicas de los materiales que intervienen en su construcción, los cables NYY son adecuados para múltiples aplicaciones y condiciones de instalación, pudiendo instalarse sobre bandeja portacables, en canaleta ó enterrado directamente y trabajar largo tiempo inclusive sumergido en agua, como puede ocurrir en inundación de ductos ó terrenos.

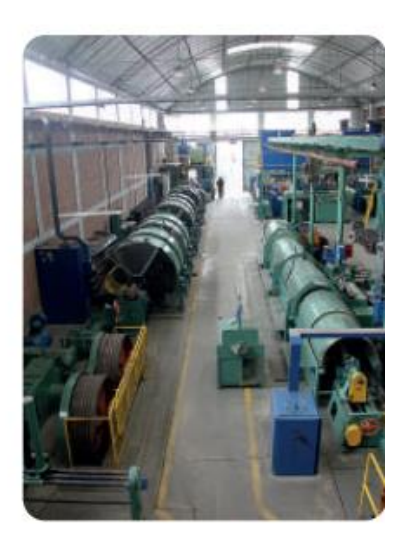

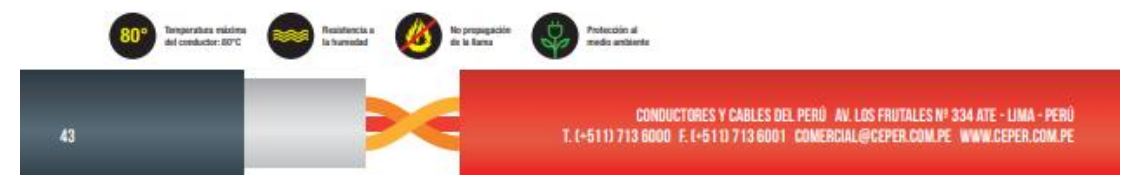

*Figura 13. Conductor Eléctrico NYY*

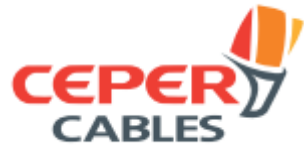

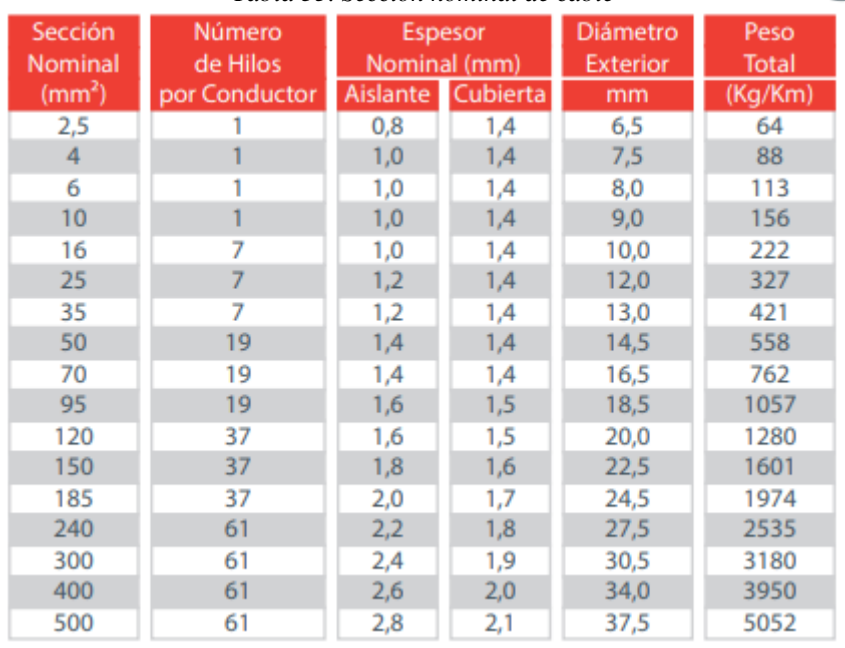

#### *Tabla 35. Sección nominal de cable*

*Tabla 36. Capacidad de corriente de acuerdo a sección del conductor*

| Sección                       |                       | Resistencia Conductor<br>(Ohm/Km) | Reactancia                  | Capacidad de Corriente<br>(Amp)     |                                                 |  |
|-------------------------------|-----------------------|-----------------------------------|-----------------------------|-------------------------------------|-------------------------------------------------|--|
| Nominal<br>(mm <sup>2</sup> ) | c.c. a $20^{\circ}$ C | c.a. a 80°C                       | Inductiva<br>Ohm/Km a 60 Hz | <b>Aire Libre</b><br>$30^{\circ}$ C | Enterrado<br>Temp= $20^{\circ}$ C<br>100°C-cm/W |  |
| 2,5                           | 7,41                  | 9,16                              | 0,182                       | 31                                  | 43                                              |  |
| 4                             | 4,61                  | 5,73                              | 0,173                       | 41                                  | 56                                              |  |
| 6                             | 3,08                  | 3,83                              | 0,164                       | 52                                  | 70                                              |  |
| 10                            | 1,83                  | 2,27                              | 0,152                       | 71                                  | 94                                              |  |
| 16                            | 1,15                  | 1,43                              | 0,143                       | 94                                  | 121                                             |  |
| 25                            | 0,727                 | 0,903                             | 0,138                       | 126                                 | 156                                             |  |
| 35                            | 0,524                 | 0,651                             | 0,132                       | 156                                 | 187                                             |  |
| 50                            | 0,387                 | 0,481                             | 0,128                       | 192                                 | 222                                             |  |
| 70                            | 0,268                 | 0,334                             | 0,124                       | 241                                 | 272                                             |  |
| 95                            | 0,193                 | 0,241                             | 0,122                       | 300                                 | 325                                             |  |
| 120                           | 0,153                 | 0,192                             | 0,119                       | 349                                 | 370                                             |  |
| 150                           | 0,124                 | 0,156                             | 0,119                       | 402                                 | 415                                             |  |
| 185                           | 0,0991                | 0,126                             | 0,118                       | 464                                 | 467                                             |  |
| 240                           | 0,0754                | 0,097                             | 0,117                       | 553                                 | 540                                             |  |
| 300                           | 0,0601                | 0,079                             | 0,116                       | 636                                 | 606                                             |  |
| 400                           | 0,0470                | 0,064                             | 0,114                       | 742                                 | 686                                             |  |
| 500                           | 0,0366                | 0,053                             | 0,113                       | 851                                 | 768                                             |  |

Fuente: CEPER CABLES

<span id="page-68-0"></span>

|                                 |                          | PVC                                      |                          | <b>XLPE &amp; EPR</b>                    | MI - Mineral * (al aire)                                       |                                              |  |
|---------------------------------|--------------------------|------------------------------------------|--------------------------|------------------------------------------|----------------------------------------------------------------|----------------------------------------------|--|
| Temperatura<br>ambiente<br>[°C] | <b>Cables al</b><br>aire | <b>Cables en</b><br>ductos<br>enterrados | <b>Cables al</b><br>aire | <b>Cables en</b><br>ductos<br>enterrados | Cubierta de PVC o<br>desnudo y<br>expuesto al<br>contacto 70°C | Desnudo no<br>expuesto al<br>contacto 105 °C |  |
| 10                              | 1,22                     | 1,10                                     | 1,15                     | 1,07                                     | 1,26                                                           | 1,14                                         |  |
| 15                              | 1.17                     | 1.05                                     | 1.12                     | 1.04                                     | 1.20                                                           | 1,11                                         |  |
| 20                              | 1,12                     | 1,00                                     | 1,08                     | 1,00                                     | 1,14                                                           | 1,07                                         |  |
| 25                              | 1.06                     | 0.95                                     | 1.04                     | 0.96                                     | 1.07                                                           | 1.04                                         |  |
| зо                              | 1.00                     | 0.89                                     | 1.00                     | 0.93                                     | 1.00                                                           | 1.00                                         |  |
| 35                              | 0.94                     | O.84                                     | 0.96                     | 0.89                                     | 0.93                                                           | 0.96                                         |  |
| 40                              | 0.87                     | 0.77                                     | 0.91                     | 0.85                                     | 0.85                                                           | 0.92                                         |  |
| 45                              | 0.79                     | 0.71                                     | 0.87                     | 0.80                                     | 0.87                                                           | 88,0                                         |  |
| 60                              | 0.71                     | 0.63                                     | 0.85                     | 0.76                                     | 0.67                                                           | 0,84                                         |  |
| 55                              | 0.61                     | 0.55                                     | 0.76                     | 0.71                                     | 0.57                                                           | 0.80                                         |  |
| 60                              | 0,50                     | 0,45                                     | 0,71                     | 0,65                                     | 0,45                                                           | 0,75                                         |  |
| 65                              |                          |                                          | 0.65                     | 0.60                                     |                                                                | 0.70                                         |  |
| 70                              | $\sim$                   | $\overline{\phantom{a}}$                 | 0,58                     | 0,53                                     |                                                                | 0,65                                         |  |
| 75                              |                          | -                                        | 0.50                     | 0.46                                     | ٠                                                              | 0.60                                         |  |
| 80                              |                          |                                          | 0.41                     | 0.38                                     |                                                                | 0.54                                         |  |
| 85                              |                          | -                                        |                          |                                          |                                                                | 0.47                                         |  |
| 90                              |                          |                                          |                          |                                          |                                                                | 0,40                                         |  |
| 95                              | $\sim$                   | $\blacksquare$                           |                          | $\blacksquare$                           |                                                                | 0,32                                         |  |

Tabla 37. Factor de corrección

Fuente: Código Nacional de Electricidad (2011)

#### "GRACIAS POR SER UN CLIENTE PUNTUAL"

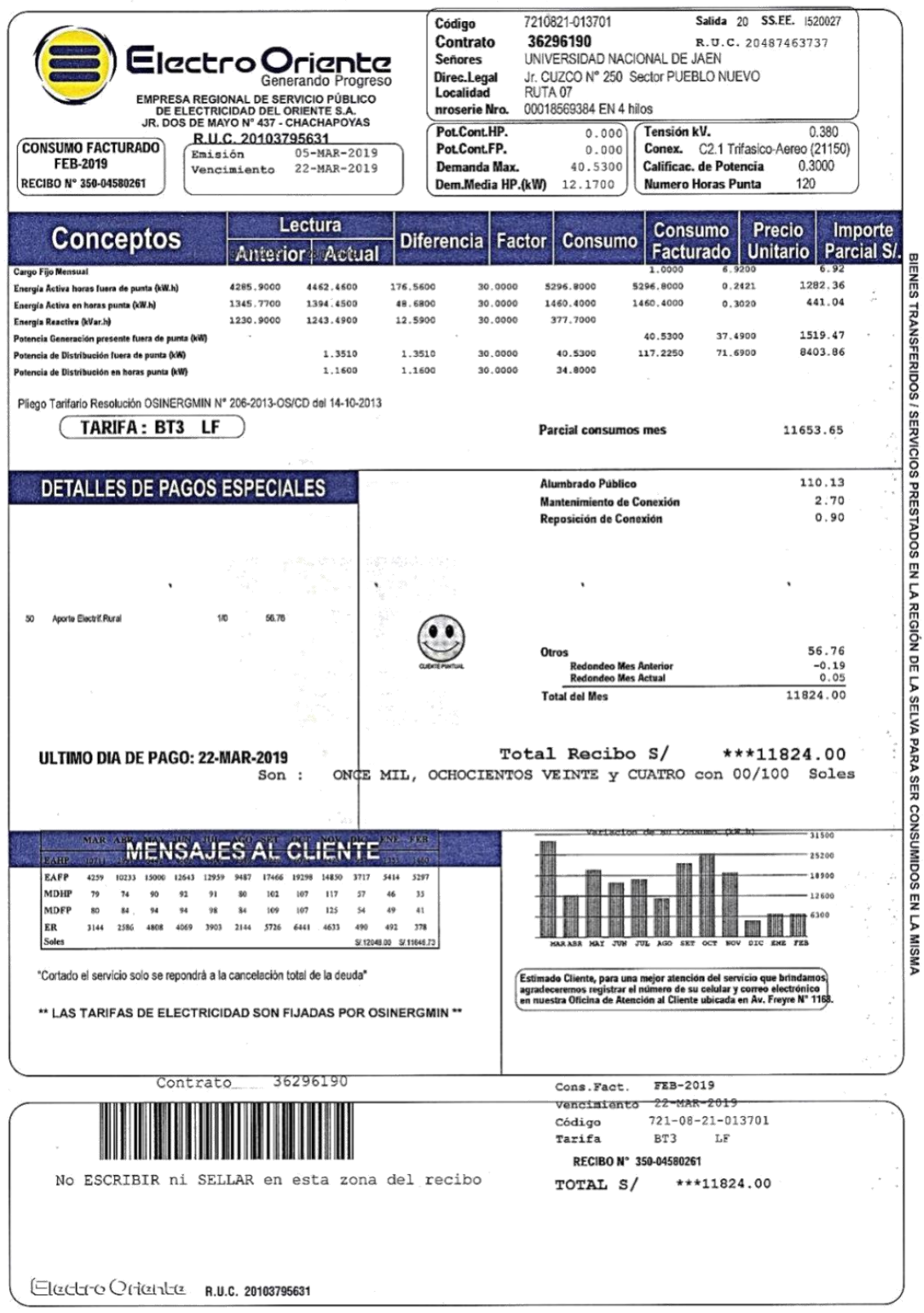

*Figura 14. Recibo de facturación de energía eléctrica emitido por la concesionaria Electro Oriente S.A* Fuente: Chumacero y Paredes (2019)